# **SPECIFICATIONS FOR LIQUID CRYSTAL DISPLAY MODULE**

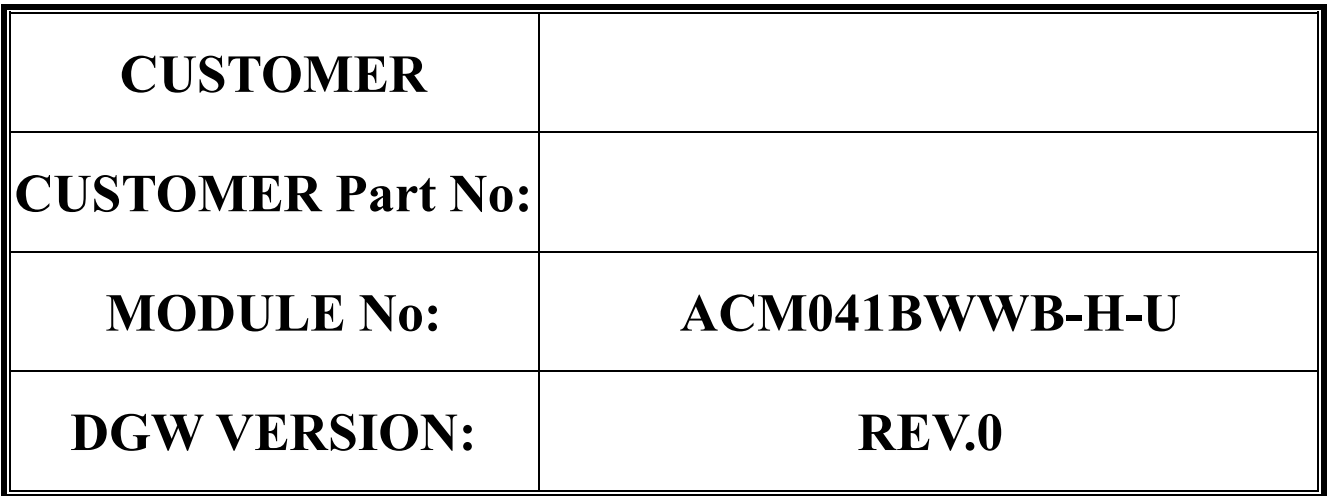

# **APPROVED SIGNATURE**

# **YUDU AMSON ELECTRONICS CO.,LTD. TEL : 86-797-6330063**

**FAX : 86-797-6330055** 

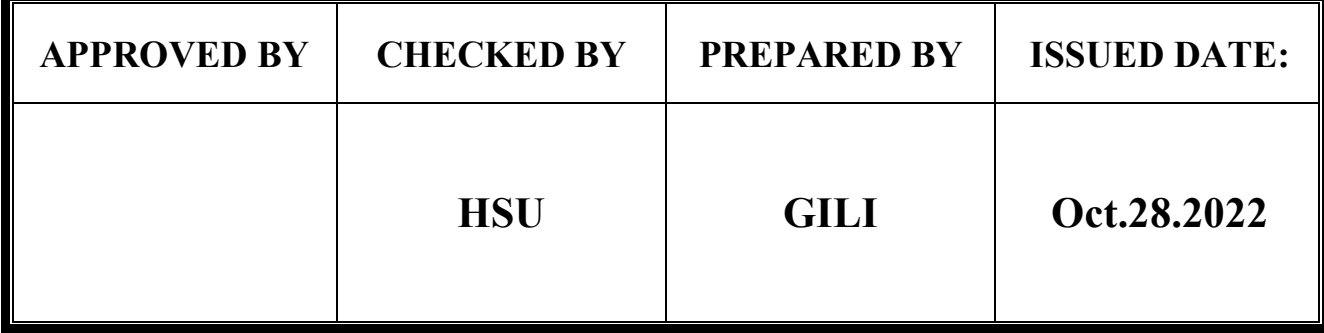

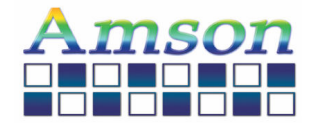

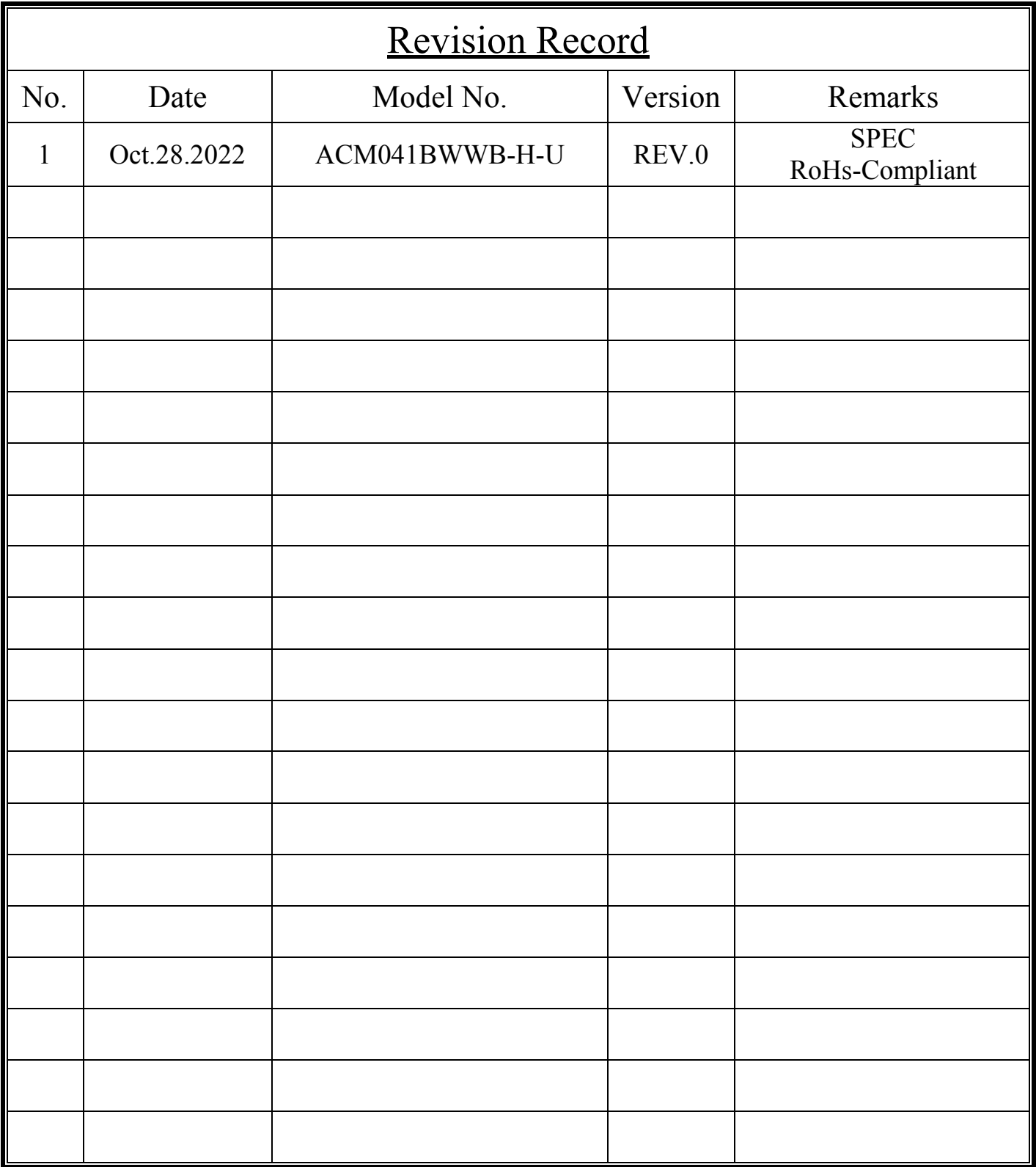

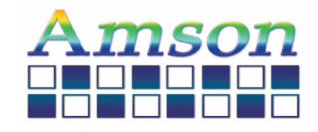

# **Contents**

**Module Classification Information** 

- **1. Precautions in use of OLED Modules**
- **2. General Specification**
- **3. Mechanical Drawing & Interface**
- **4. Absolute Maximum Ratings**
- **5. Electrical Characteristics**
- **6. Optical Characteristics**
- **7. Block Diagram**
- **8. AC Characteristics**
- **9. Function Specification**
- **10. Power Reset**
- **11. Reliability**
- **12. Quality**
- **13. Handling Precaution**
- **14. Packing Method**

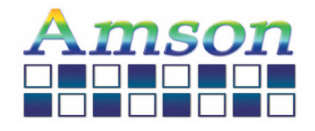

# **Module Classification Information**

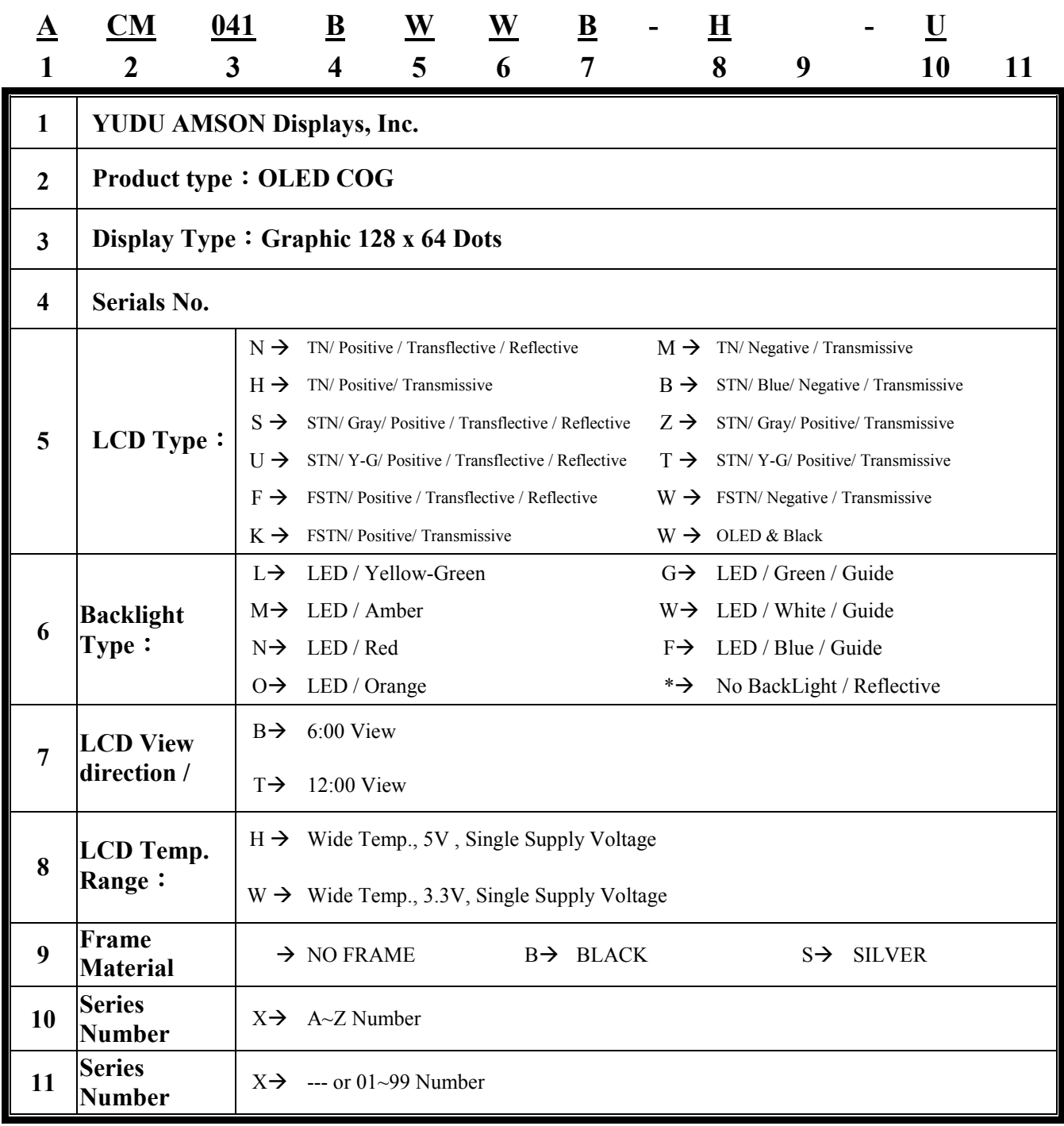

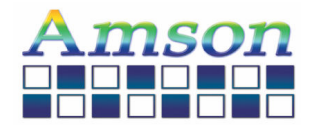

### **1. Precautions in use of OLED Modules**

- (1) Avoid applying excessive shocks to the module or making any alterations or modifications to it.
- (2) Don't make extra holes on the printed circuit board, modify its shape or change the components of OLED module.
- (3) Don't disassemble the LCM.
- (4) Don't operate it above the absolute maximum rating.
- (5) Don't drop, bend or twist LCM.
- (6) Soldering: only to the I/O terminals.
- (7) Storage: please storage in anti-static electricity container and clean environment.
- Don't touch the elastomers connecter, especially insert a backlight panel (EL or CCFL)
- (8) LCM technological conditions RoHS

### **2. General Specification**

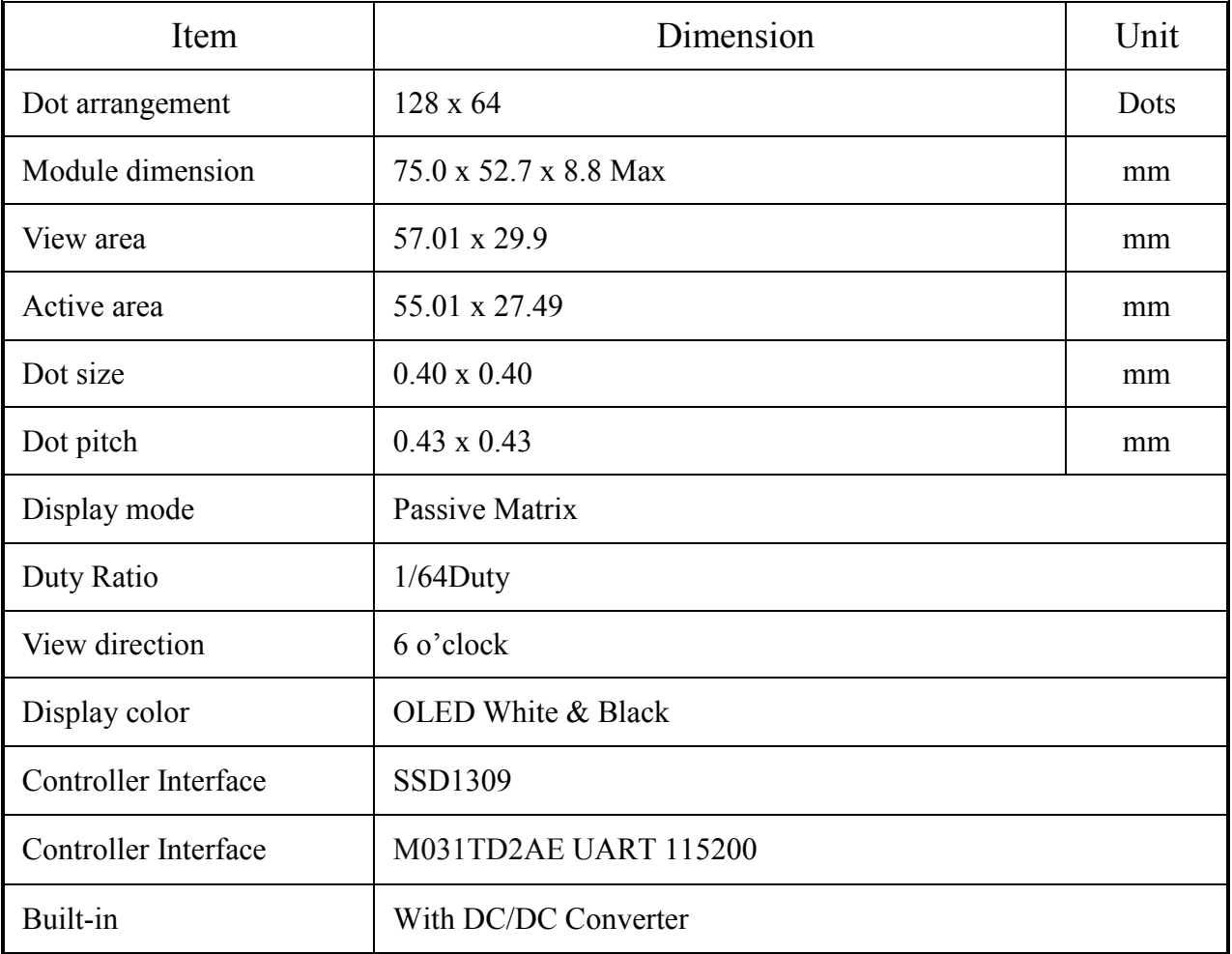

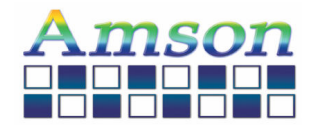

# **3. Mechanical Drawing & Interface**

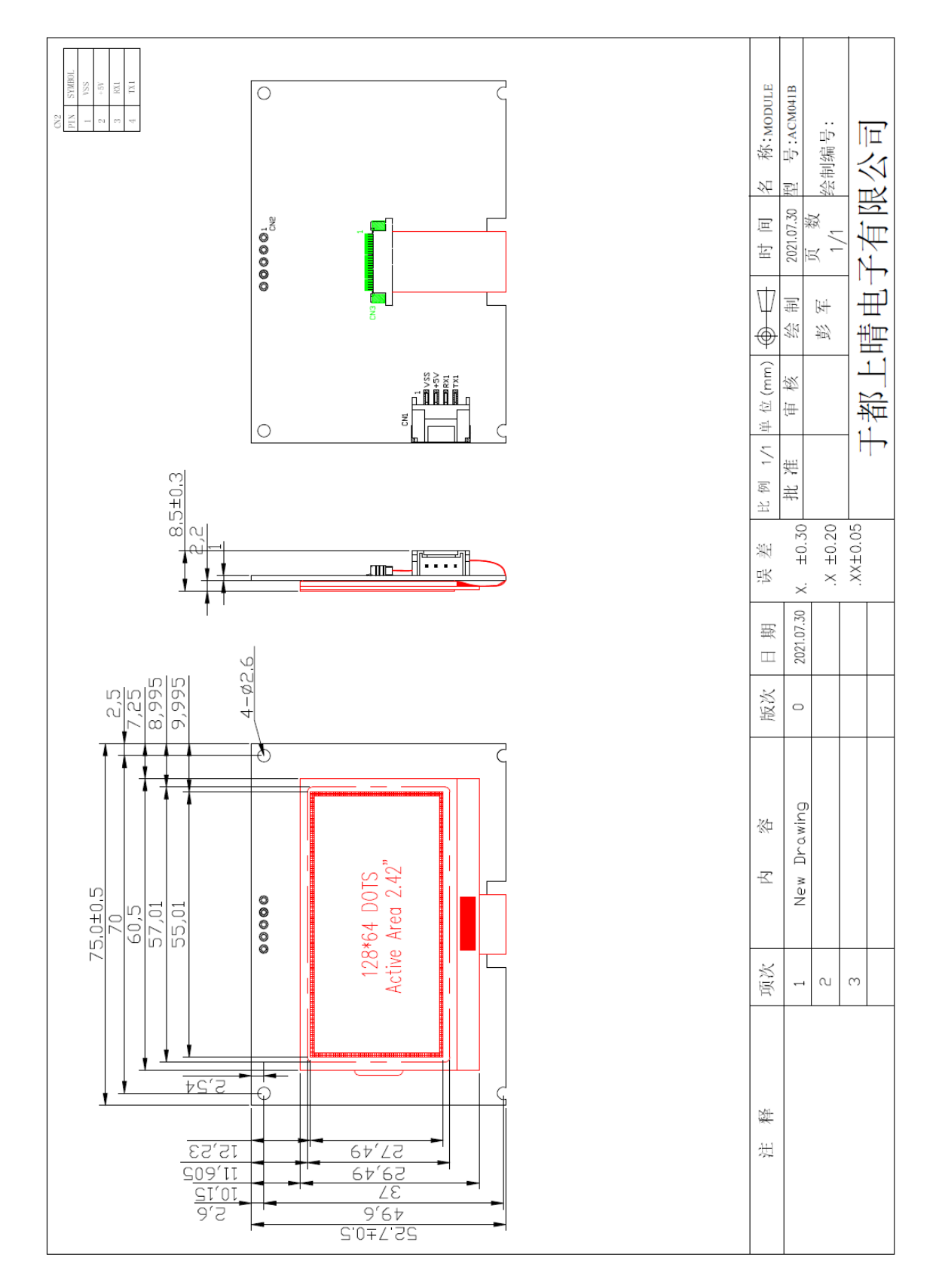

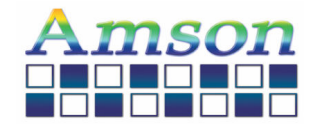

# **3.1** Interface Pin Description

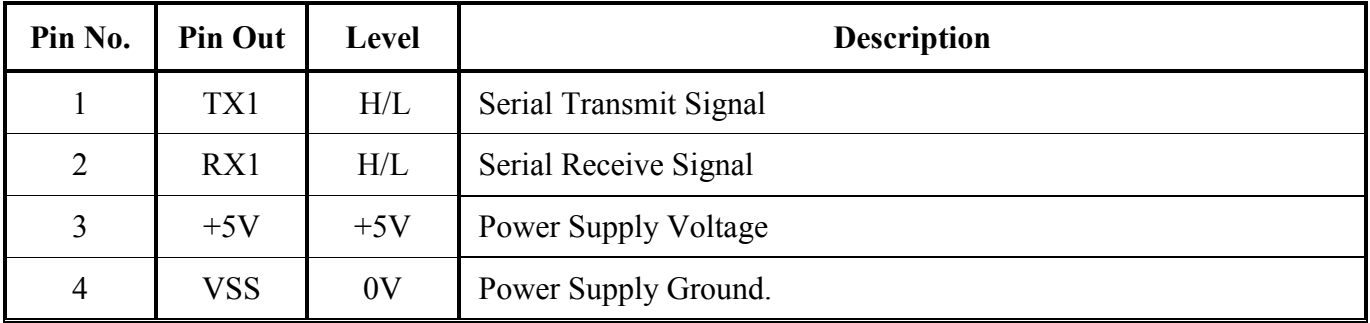

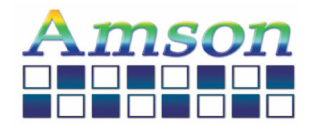

### **4. Absolute Maximum Ratings**

#### 4.1 Electrical Absolute Ratings

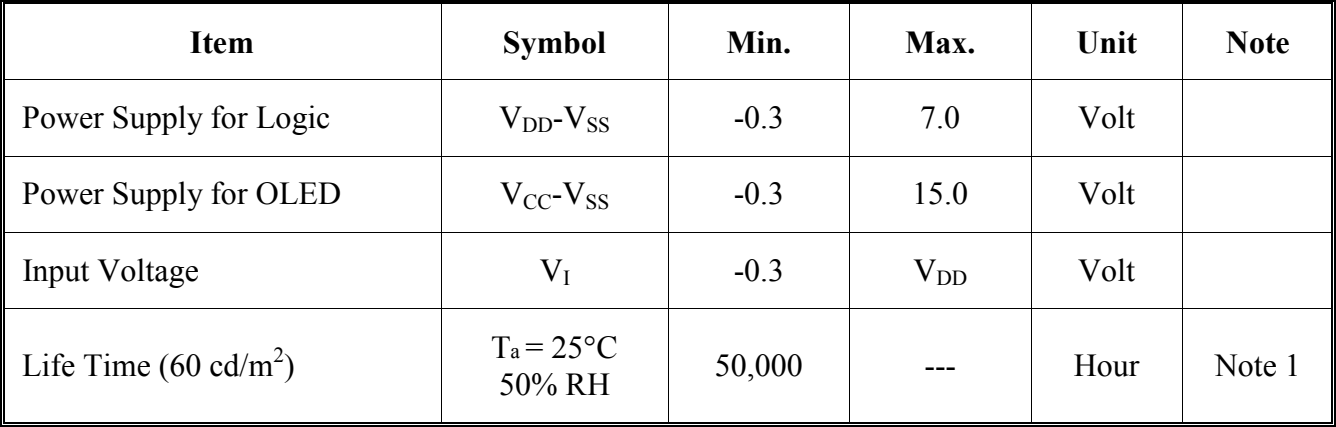

#### 4.2 Environmental Absolute Maximum Ratings

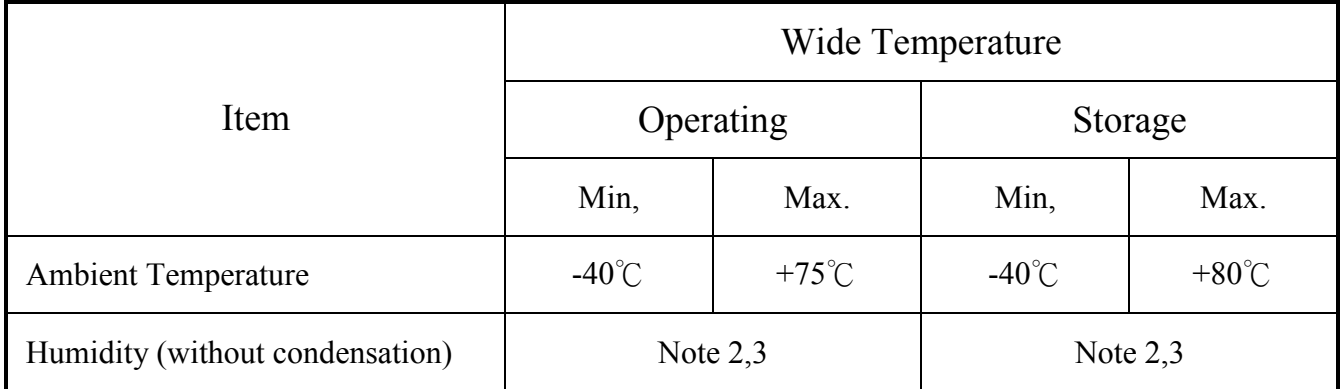

- Note 1: Software configuration follows. End of lifetime is specified as 50% of initial brightness reached. The average operating lifetime at room temperature is estimated by the accelerated operation at high temperature conditions.
- Note 2: Background color changes slightly depending on ambient temperature. This phenomenon is reversible.
- Note 3: The defined temperature ranges do not include the polarizer. The maximum withstood temperature of the polarizer should be 80°C.

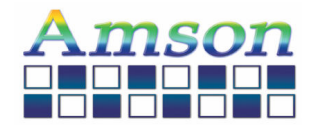

## **5. Electrical Characteristics**

5.1 DC Characteristics for logic and OLED  $Ta=25^\circ C$ ,  $VSS=0V$ 

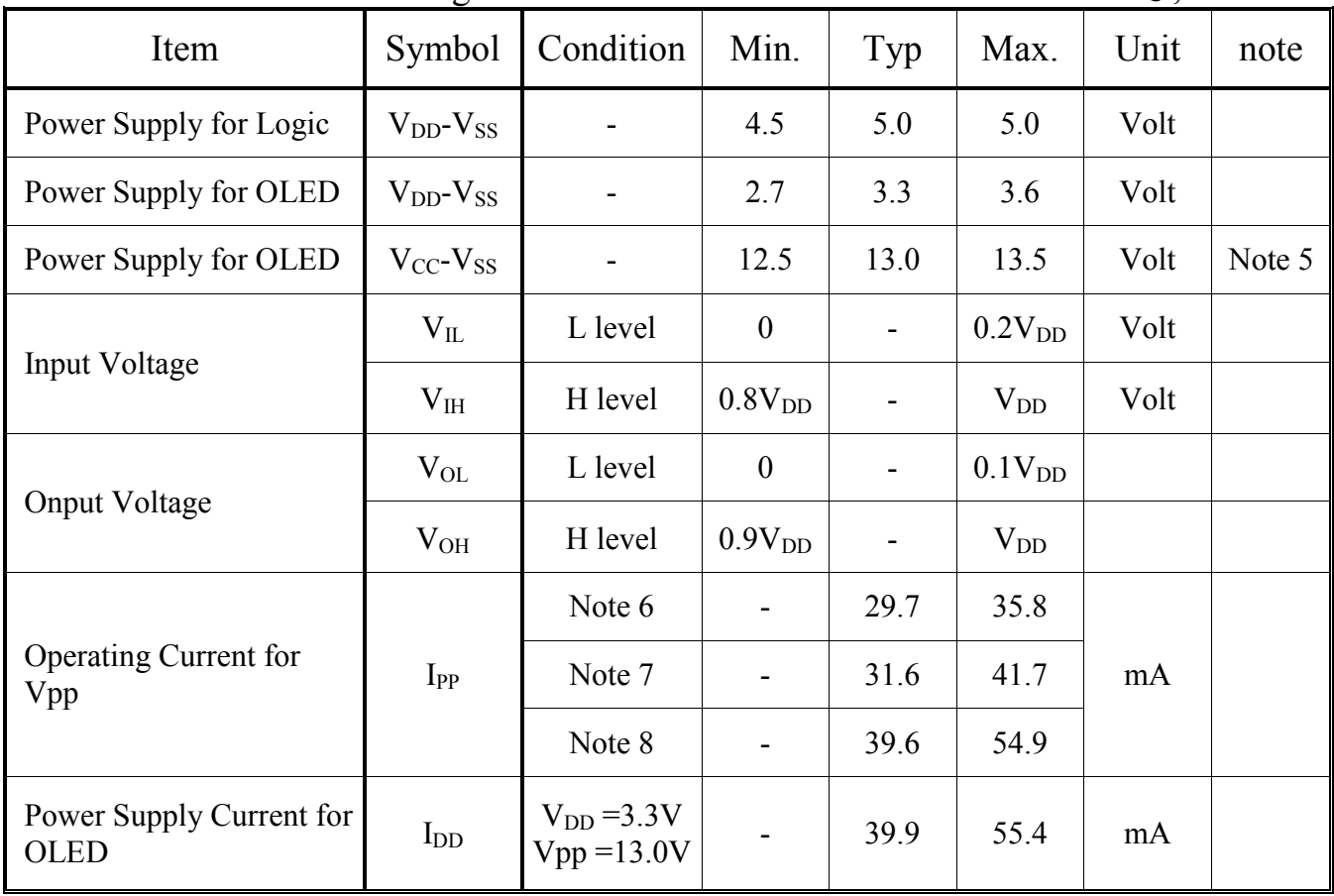

Note 5: Brightness (Lbr) and Supply Voltage for Display (Vpp) are subject to the change of the panel characteristics and the customer's request.

Note 6:  $V_{DD} = 3.3V$ ,  $Vpp = 13.0V$  generated by internal DC/DC converter, 30% Display Area Turn on. Note 7:  $V_{DD} = 3.3V$ ,  $Vpp = 13.0V$  generated by internal DC/DC converter, 50% Display Area Turn on. (POR) Note 8:  $V_{DD} = 3.3V$ ,  $Vpp = 13.0V$  generated by internal DC/DC converter, 100% Display Area Turn on.

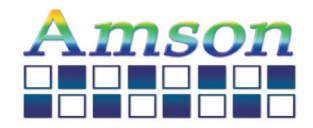

# **6. Optical Characteristics**

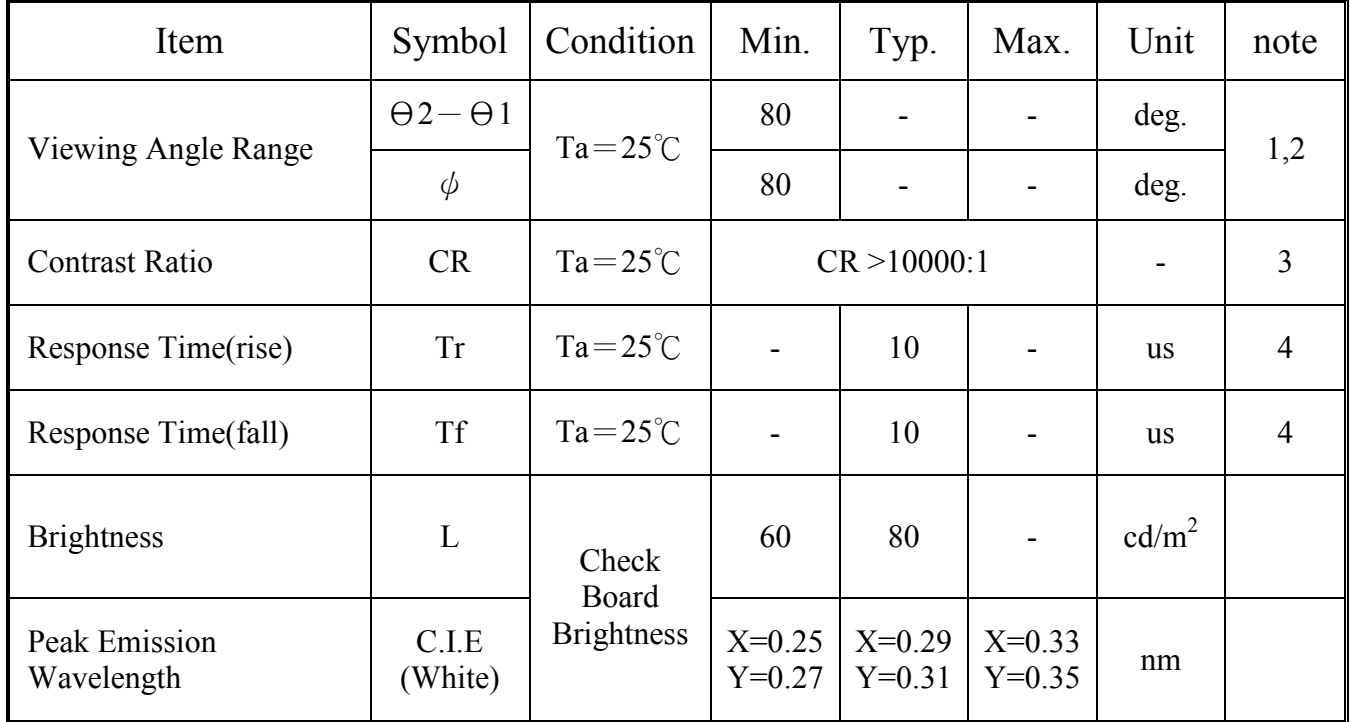

**Note1:** Definition of angle θ and Φ **Note2:** Definition of viewing angle θ

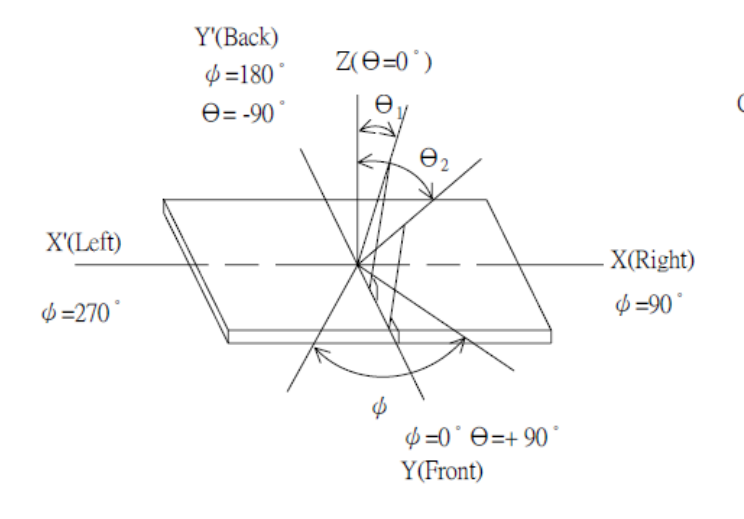

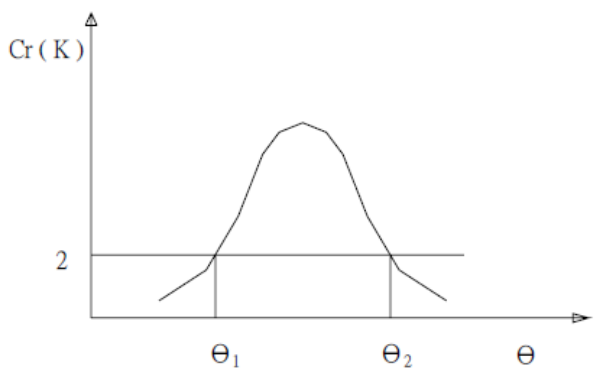

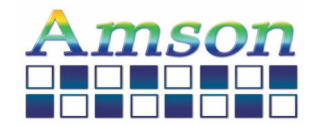

#### **Note3:** Definition of contrast CR

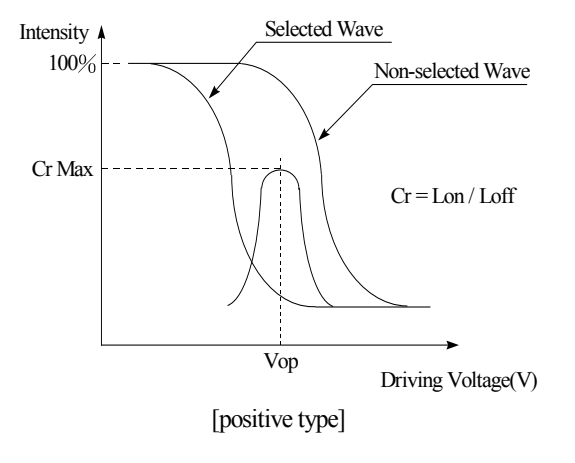

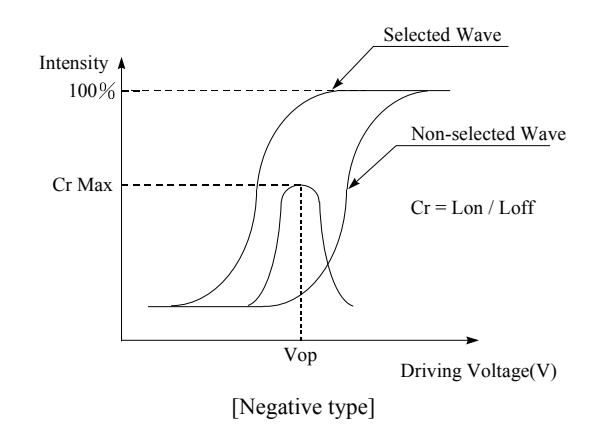

### **Note4:** Definition of Response Time (Tr, Tf)

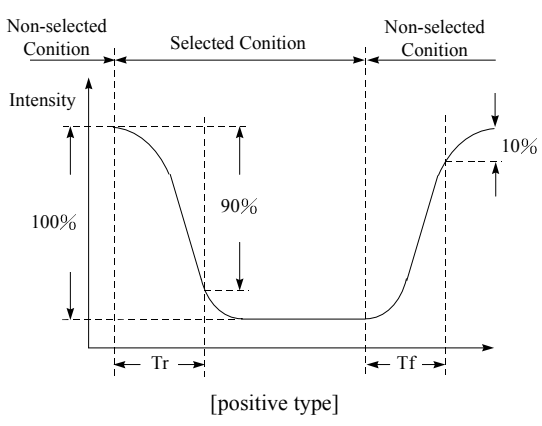

**Conditions: Operating Voltage : Vop Viewing Angle(** $\theta$ **,**  $\varphi$ **): 0°, 0°Frame** 

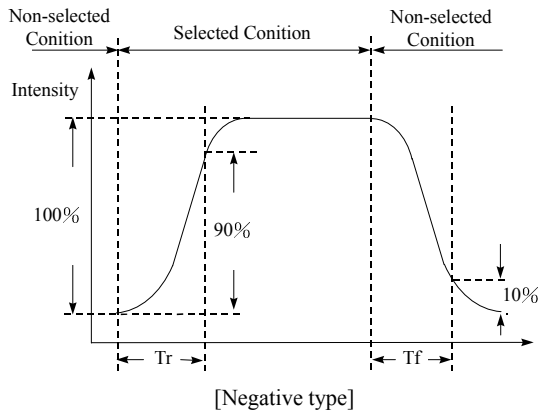

Frequency : 64 Hz **Driving Wave form : 1/N duty, 1/a bias** 

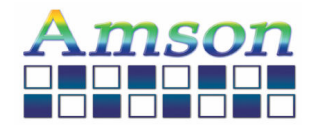

## **7. Block Diagram**

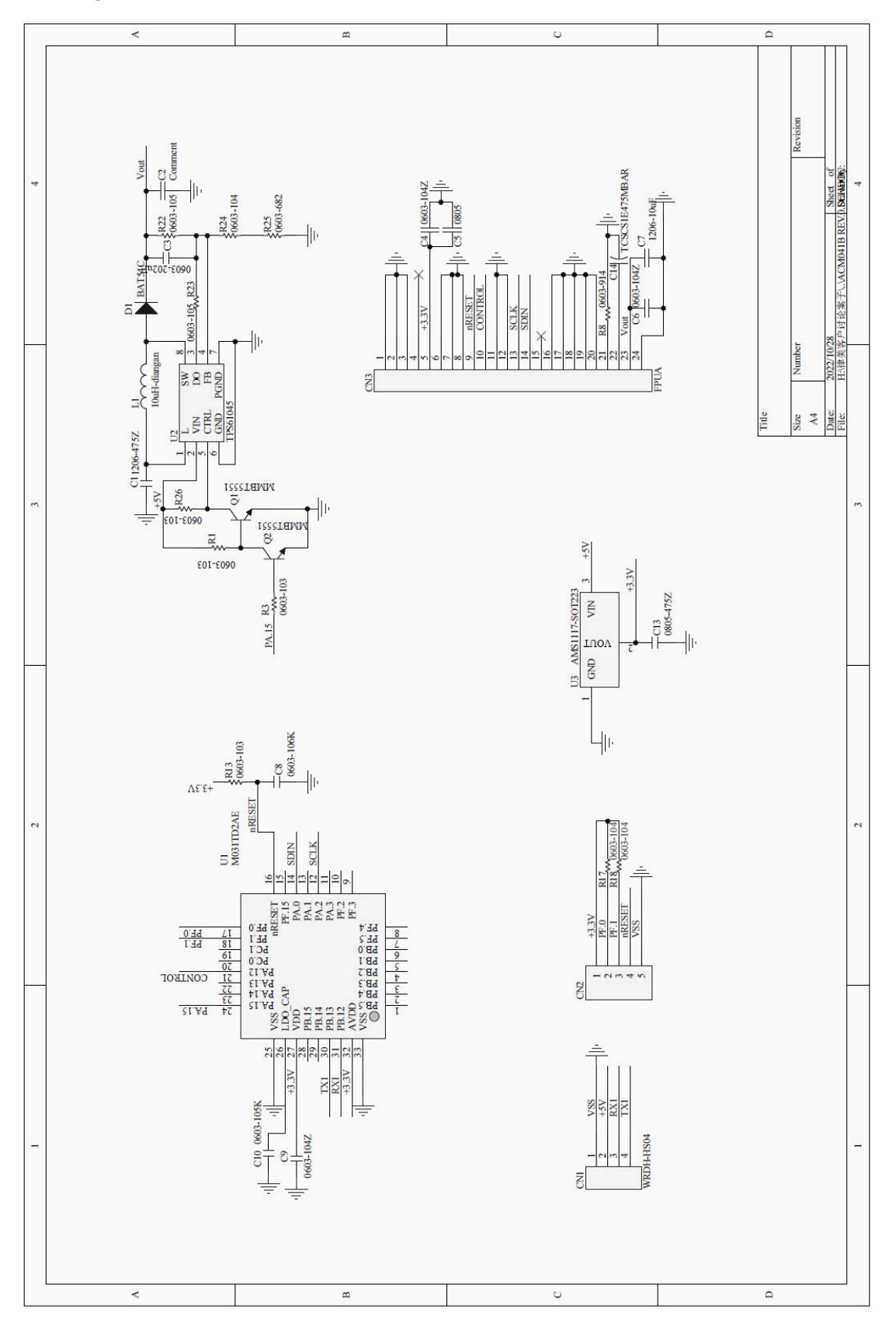

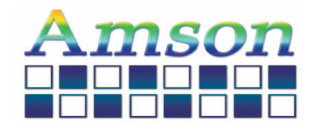

# **8. AC Characteristics**

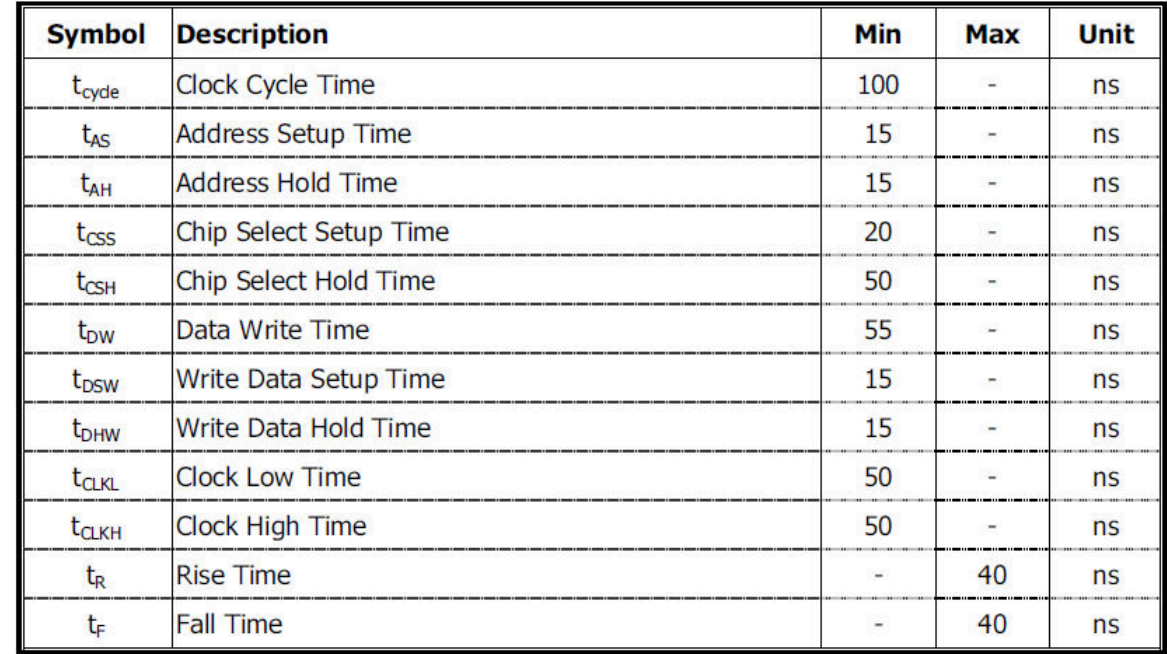

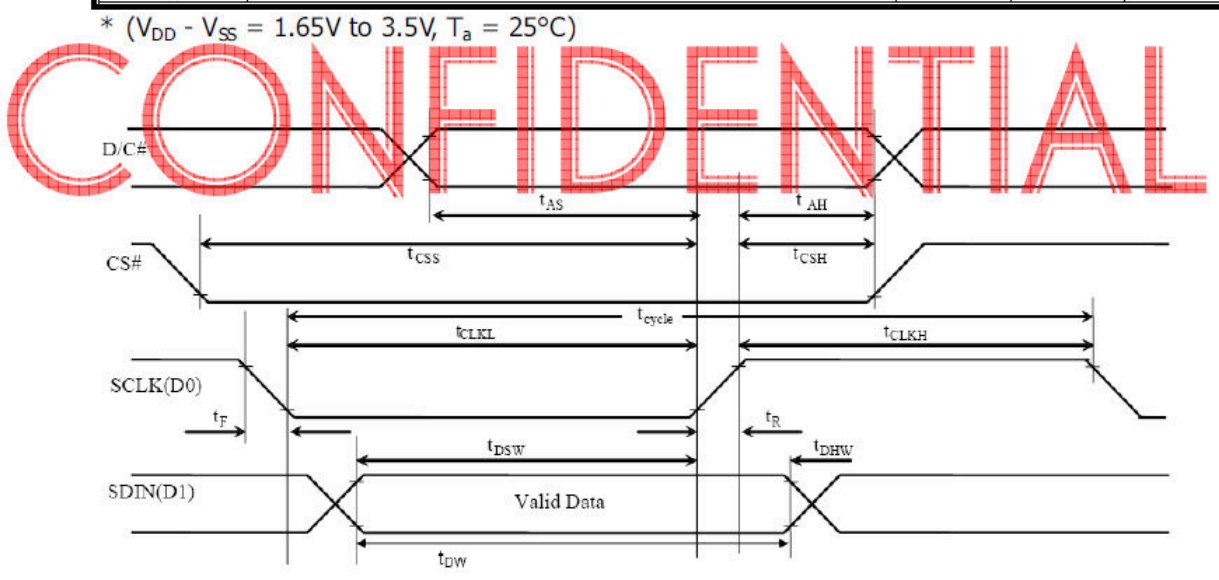

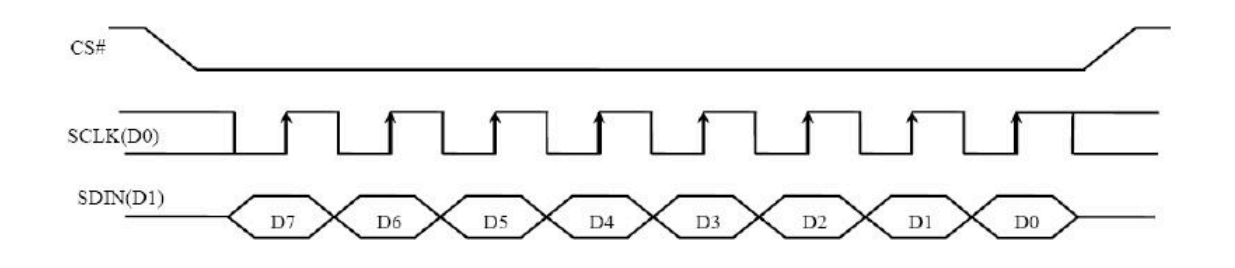

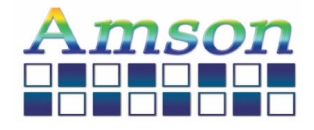

# **9. Function Specification**

# **(1) UART CONFIGURATION:**

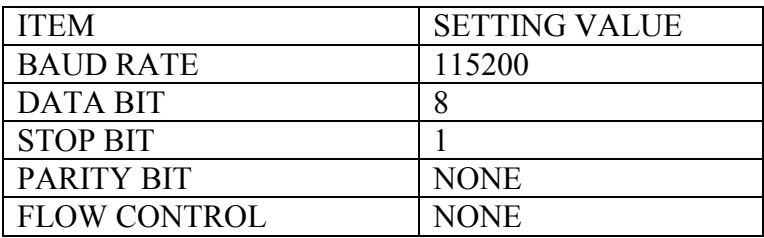

# **(2) COMMAND LIST:**

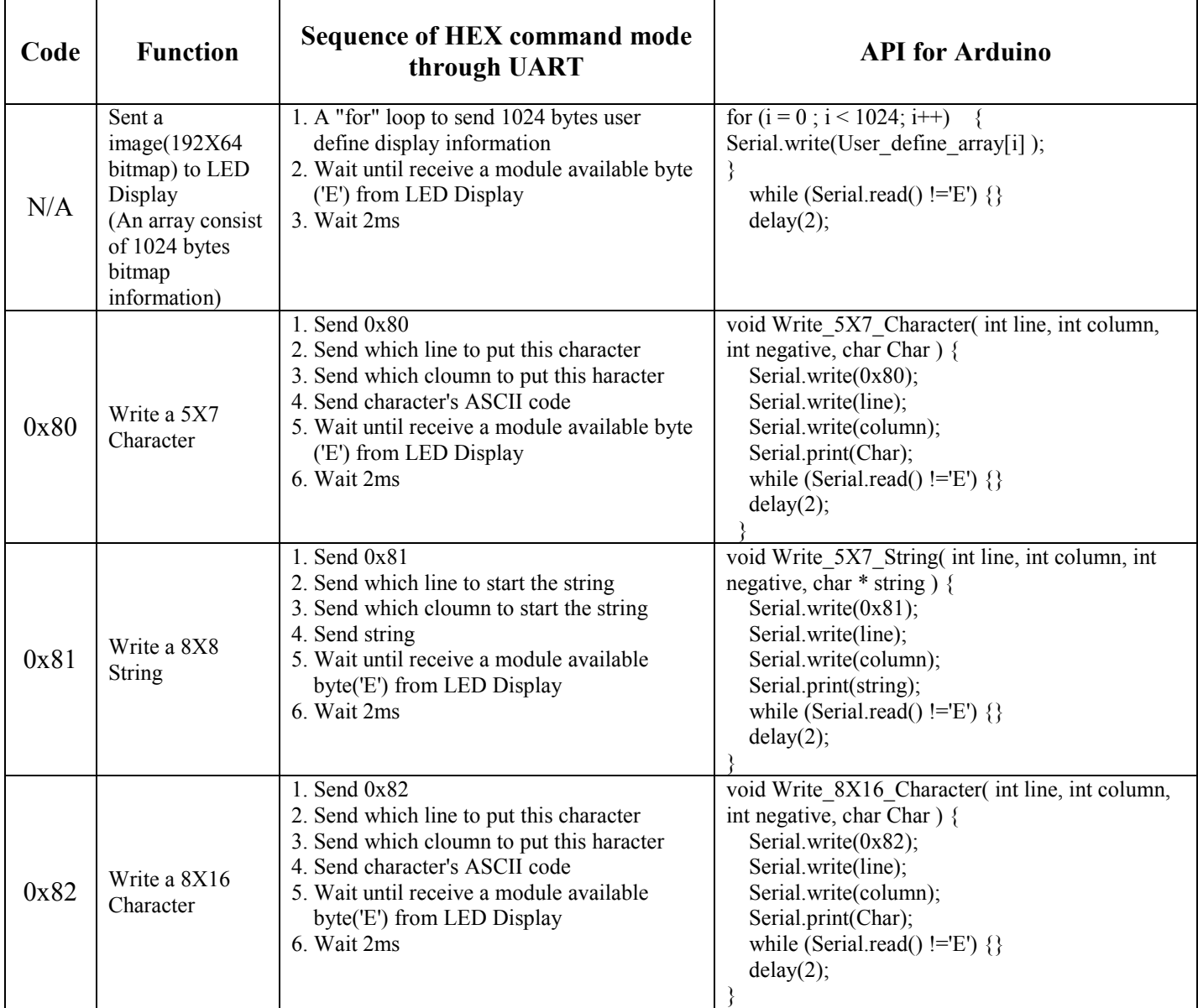

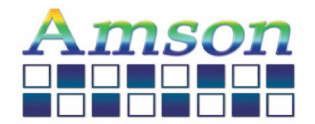

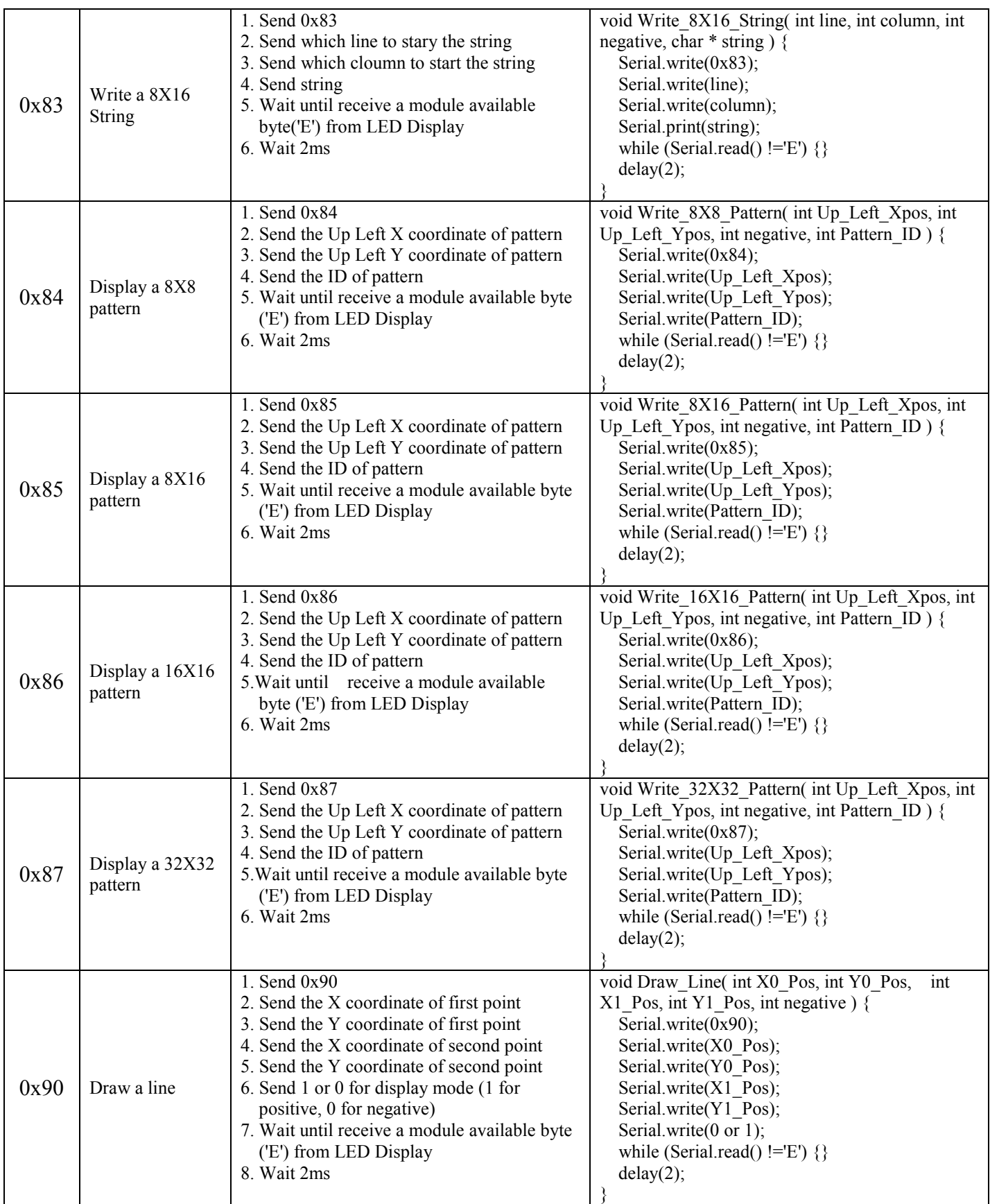

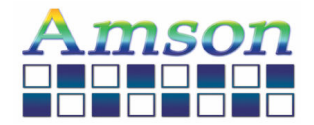

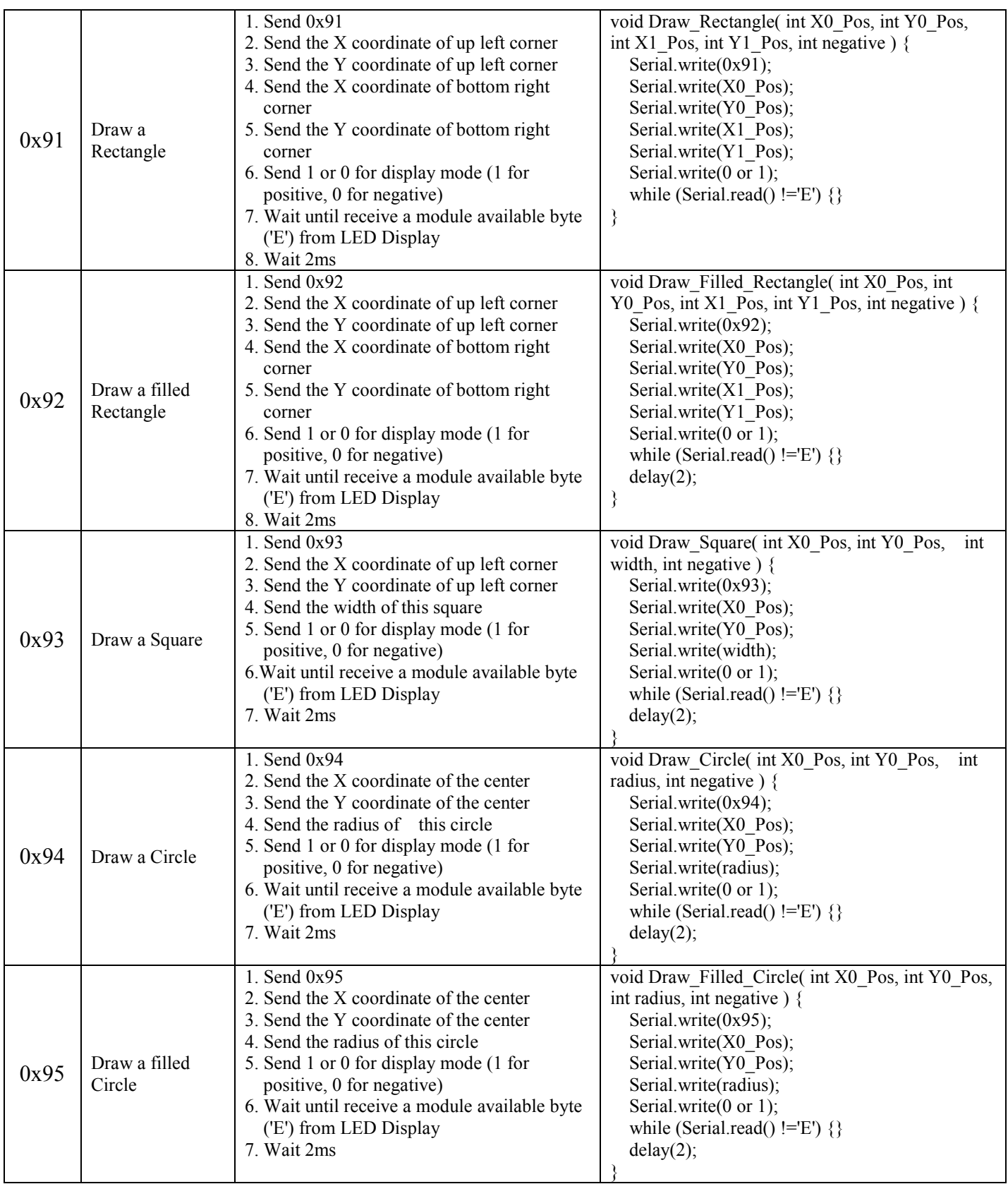

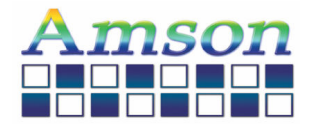

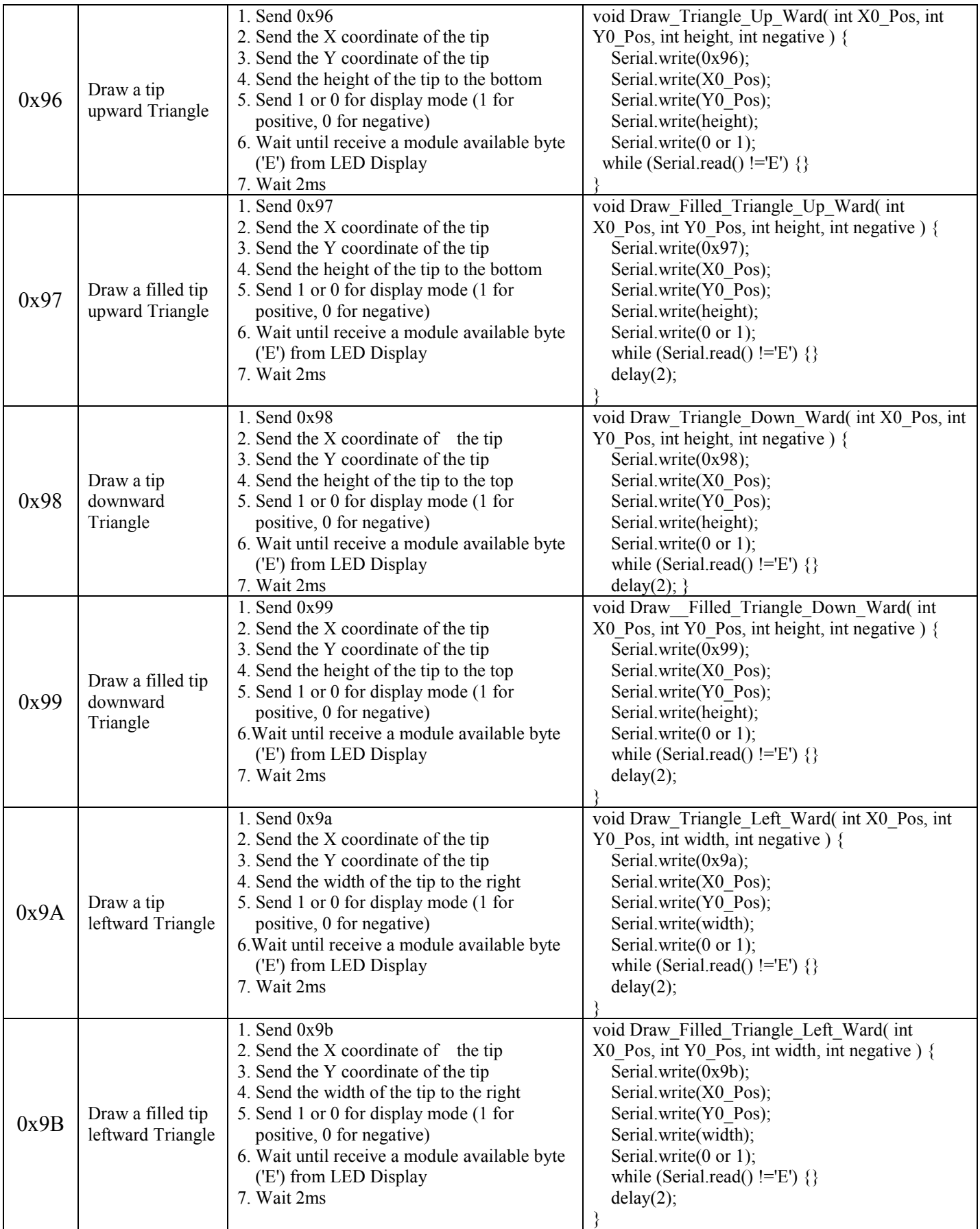

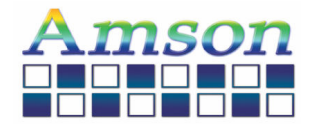

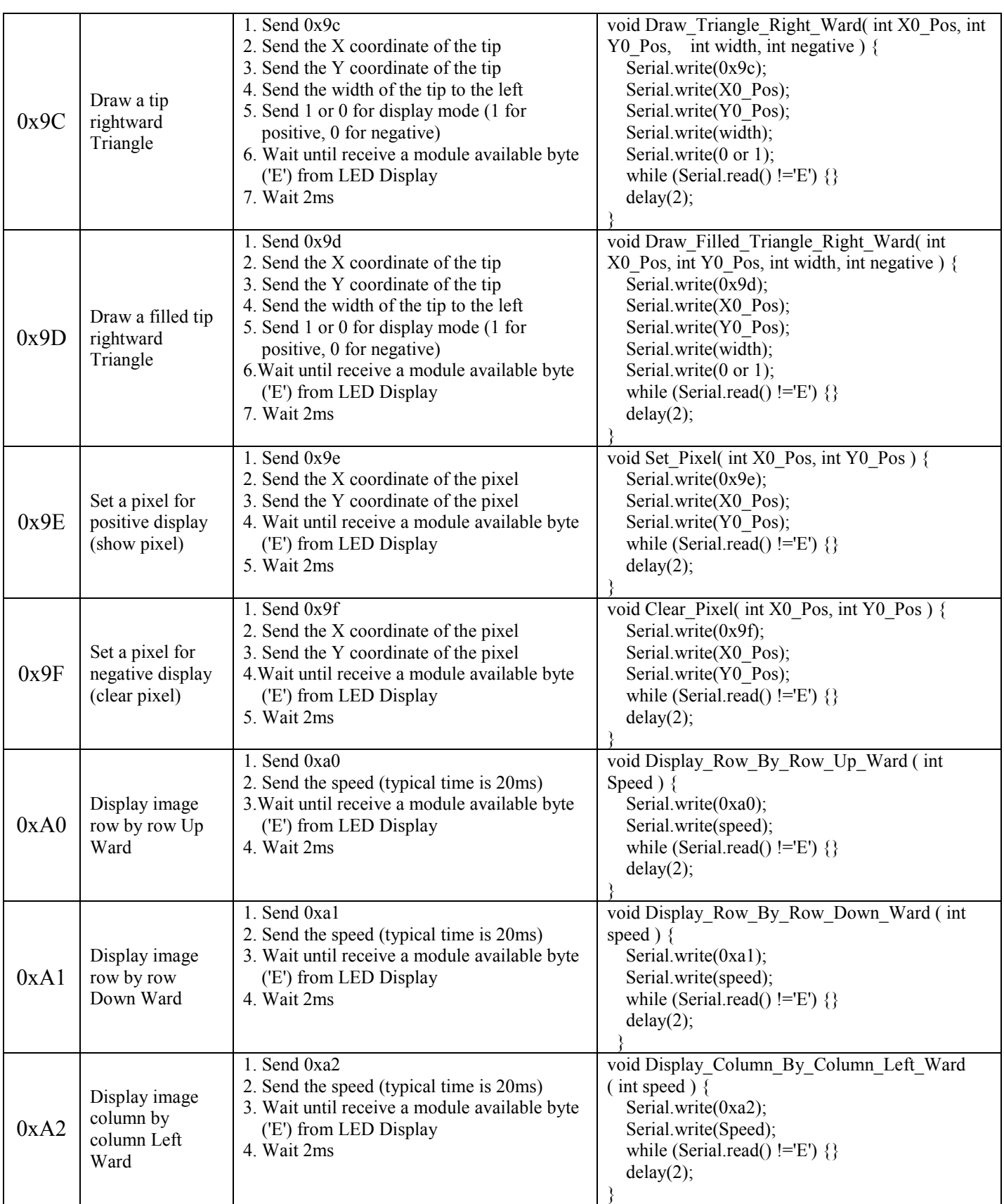

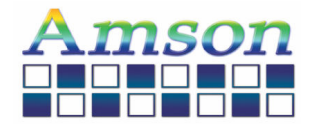

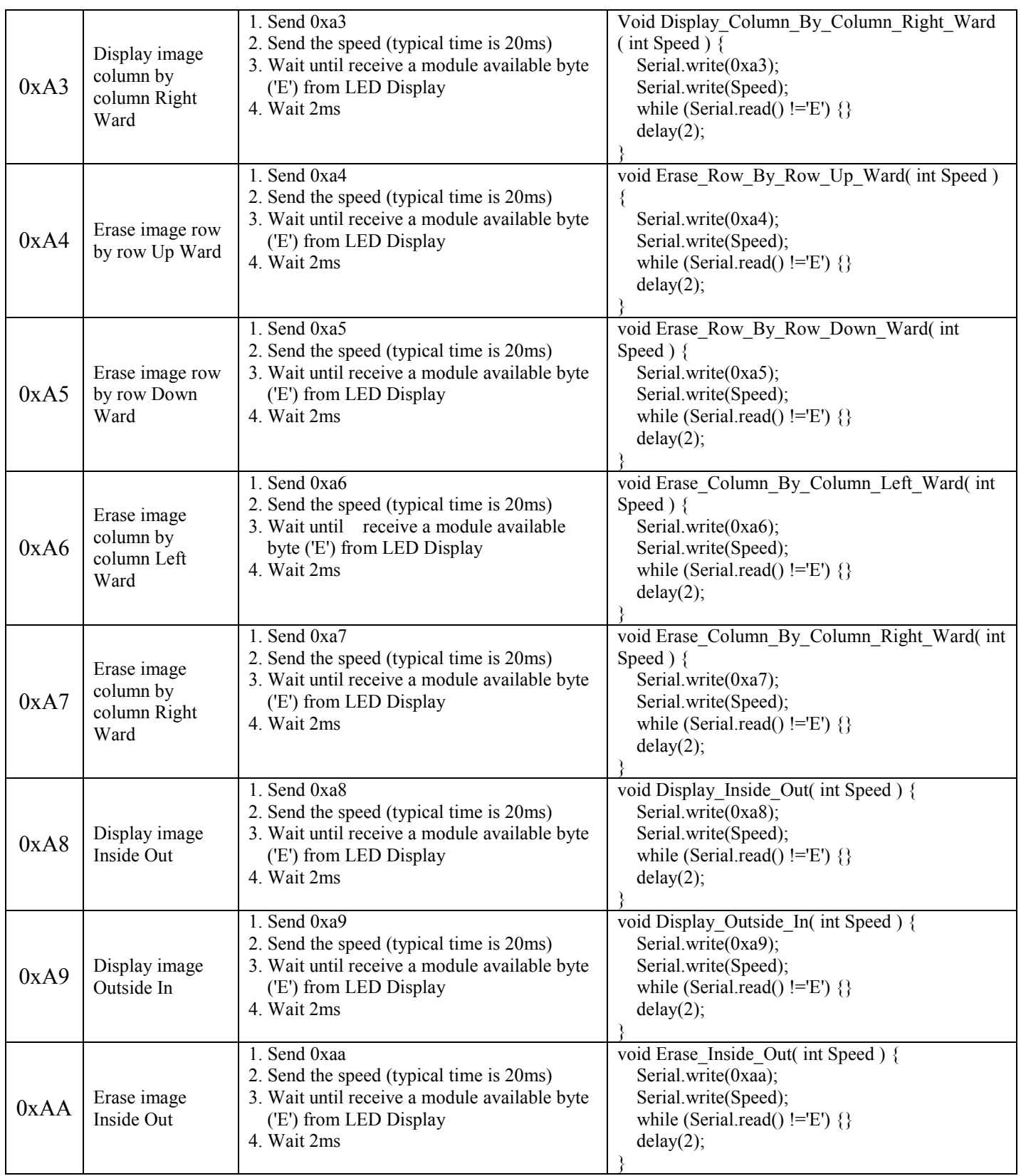

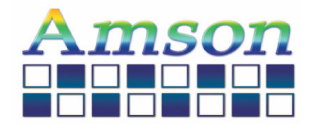

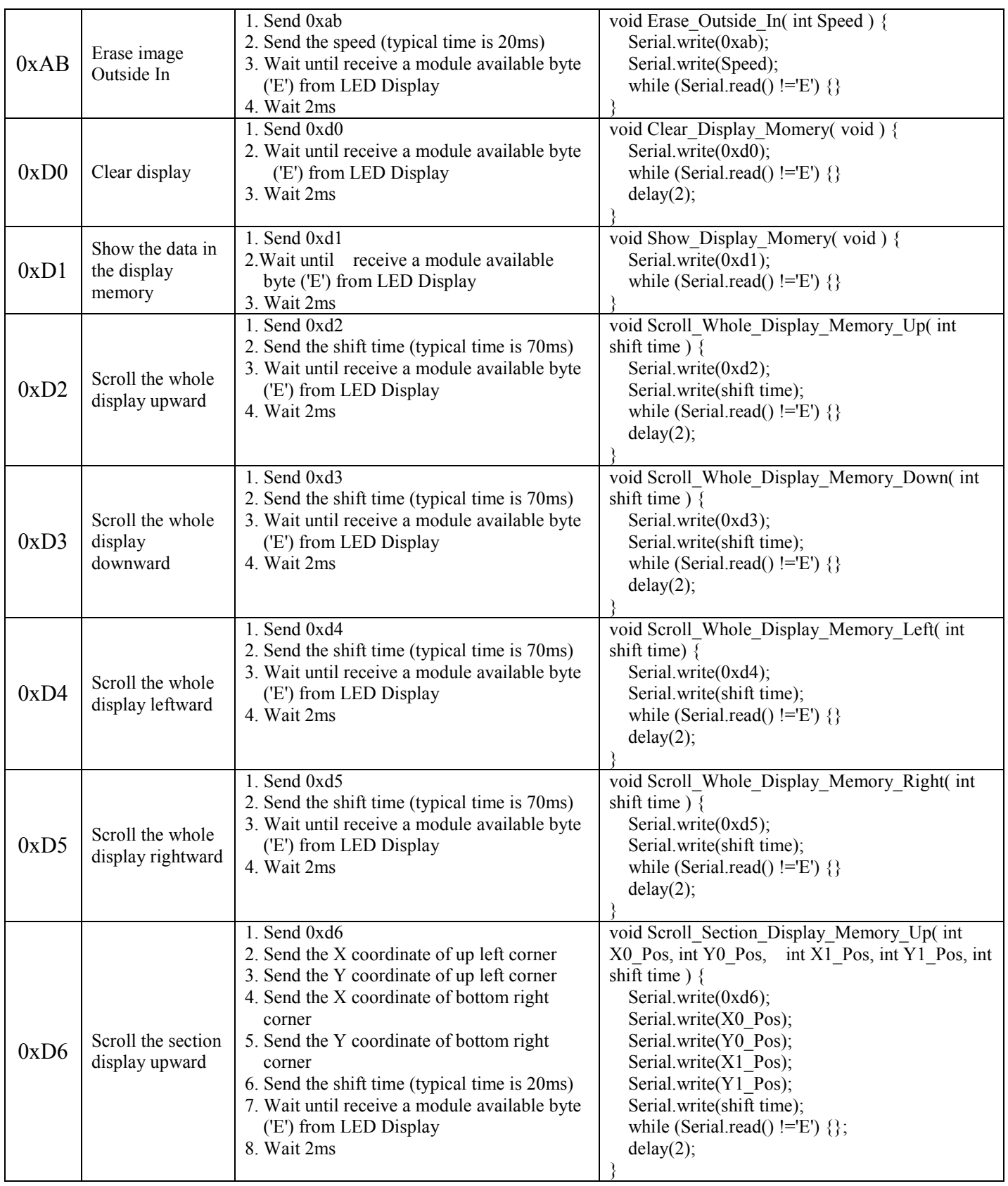

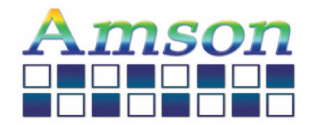

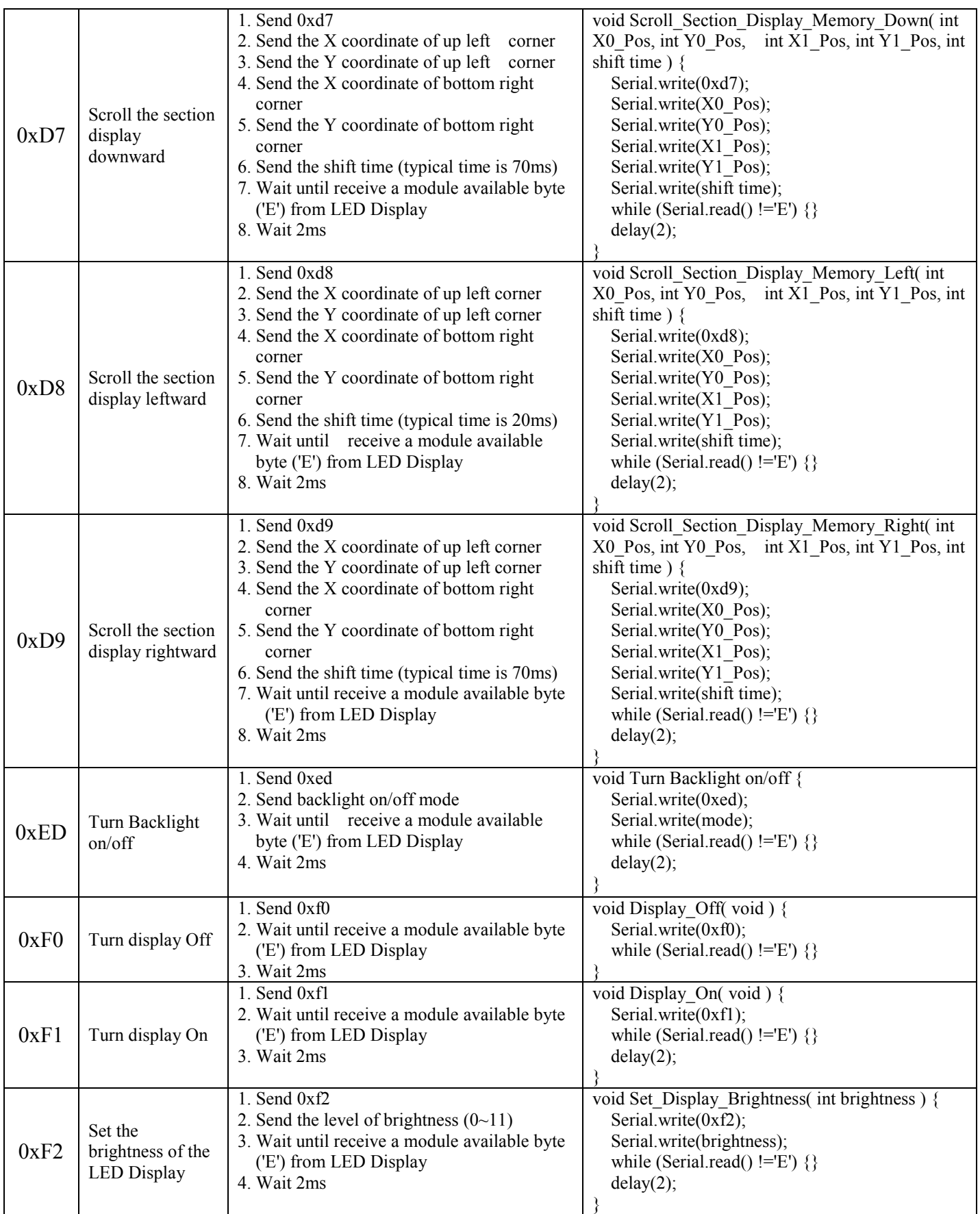

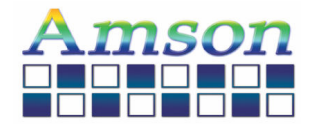

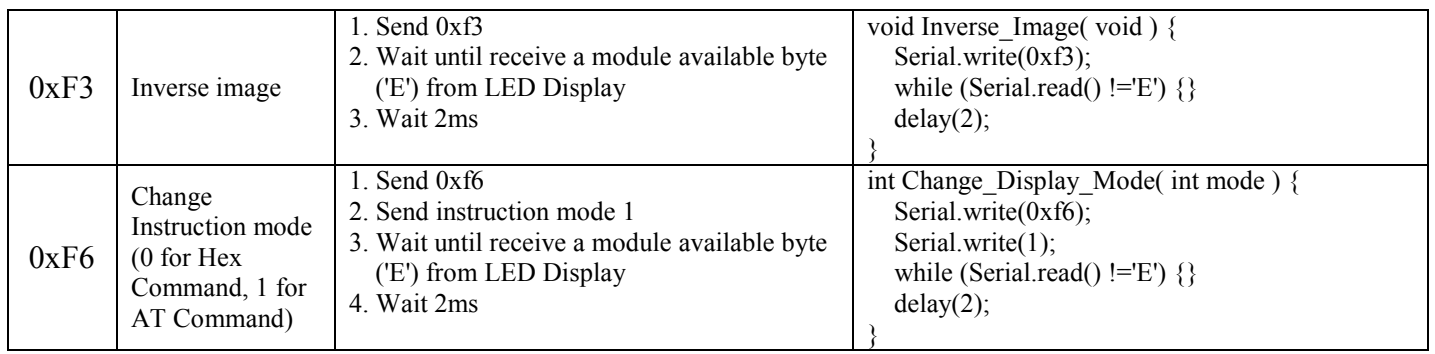

# ASCII code of 5X7 fonts and 8X16<br>fonts

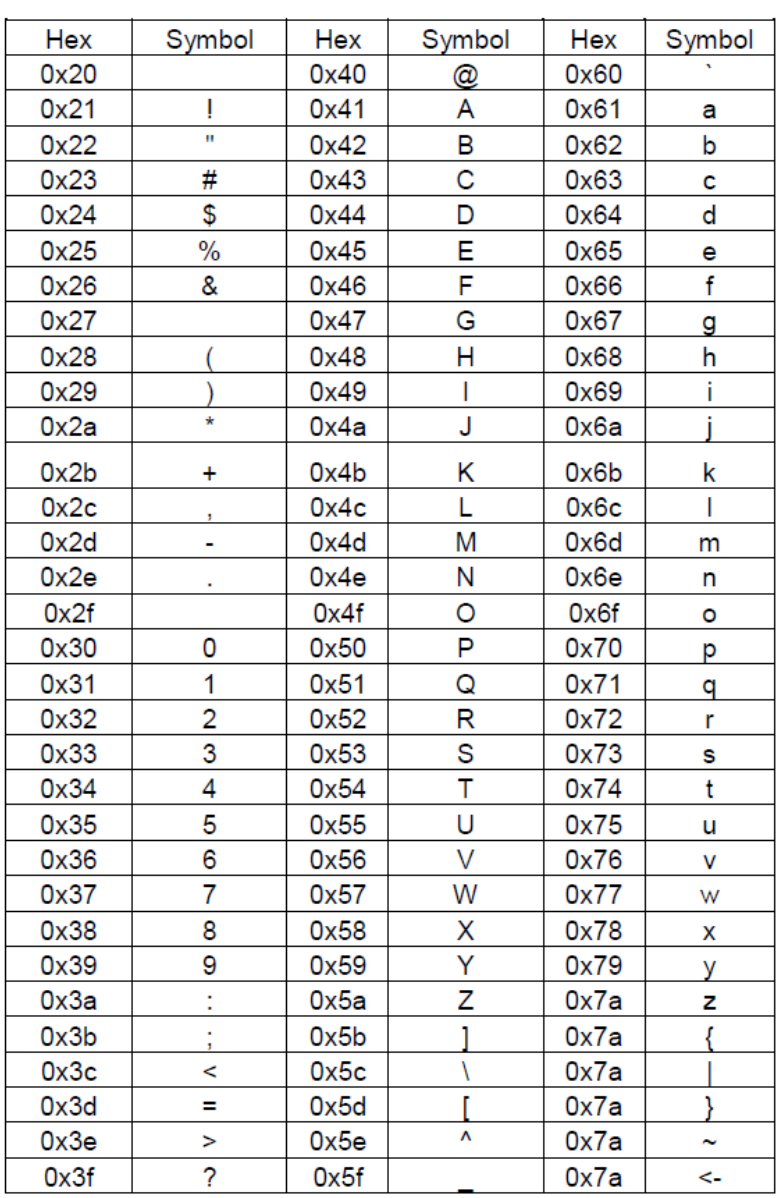

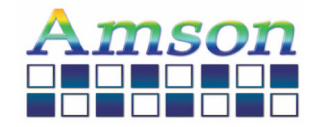

# ASCII code of<br>16X16 fonts

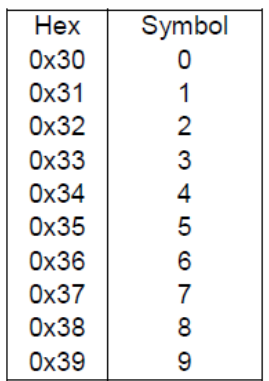

#### No. of 8X8 pattern

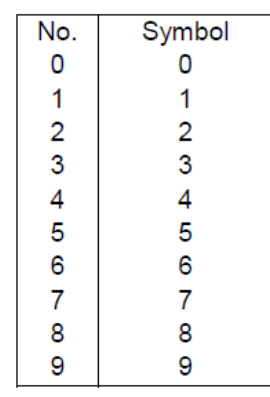

#### No. of 32X32 pattern

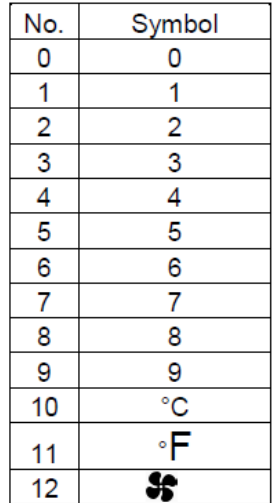

#### No. of 8X16 pattern

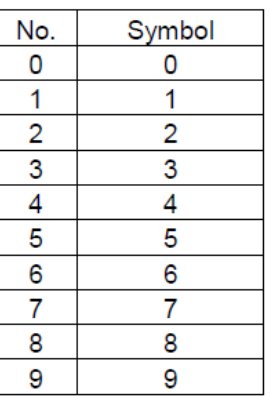

# No. of 16X16<br>pattern

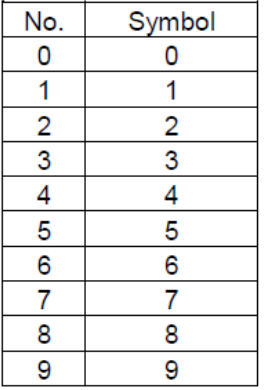

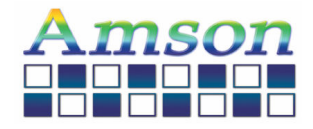

### 10 Power Reset

#### **4.1 Commands**

Refer to the Technical Manual for the SSD1309

#### 4.2 Power down and Power up Sequence

To protect OEL panel and extend the panel life time, the driver IC power up/down routine should include a delay period between high voltage and low voltage power sources during turn on/off. It gives the OEL panel enough time to complete the action of charge and discharge before/after the operation.

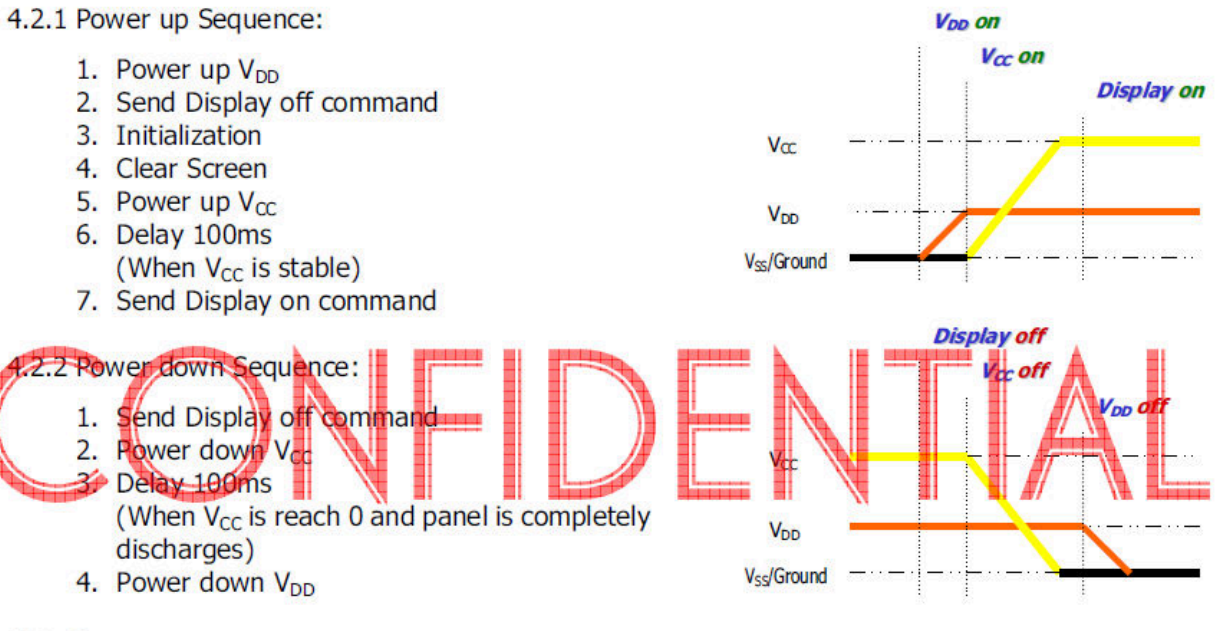

Note 9:

- 1) Since an ESD protection circuit is connected between  $V_{DD}$  and  $V_{CC}$  inside the driver IC,  $V_{CC}$ becomes lower than  $V_{DD}$  whenever  $V_{DD}$  is ON and  $V_{CC}$  is OFF.
- 2)  $V_{CC}$  should be kept float (disable) when it is OFF.
- 3) Power Pins ( $V_{DD}$ ,  $V_{CC}$ ) can never be pulled to ground under any circumstance.
- 4)  $V_{DD}$  should not be power down before  $V_{CC}$  power down.

#### **4.3 Reset Circuit**

When RES# input is low, the chip is initialized with the following status:

- 1. Display is OFF
- 2. 128×64 Display Mode
- 3. Normal segment and display data column and row address mapping (SEG0 mapped to column address 00h and COM0 mapped to row address 00h)
- 4. Shift register data clear in serial interface
- 5. Display start line is set at display RAM address 0
- 6. Column address counter is set at 0
- 7. Normal scan direction of the COM outputs
- 8. Contrast control register is set at 7Fh
- 9. Normal display mode (Equivalent to A4h command)

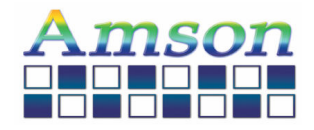

# **11. Reliability**

The OLED module shall have no failure in the following reliability test. However the following Test of a different item doesn't do by means of the same OLED module.

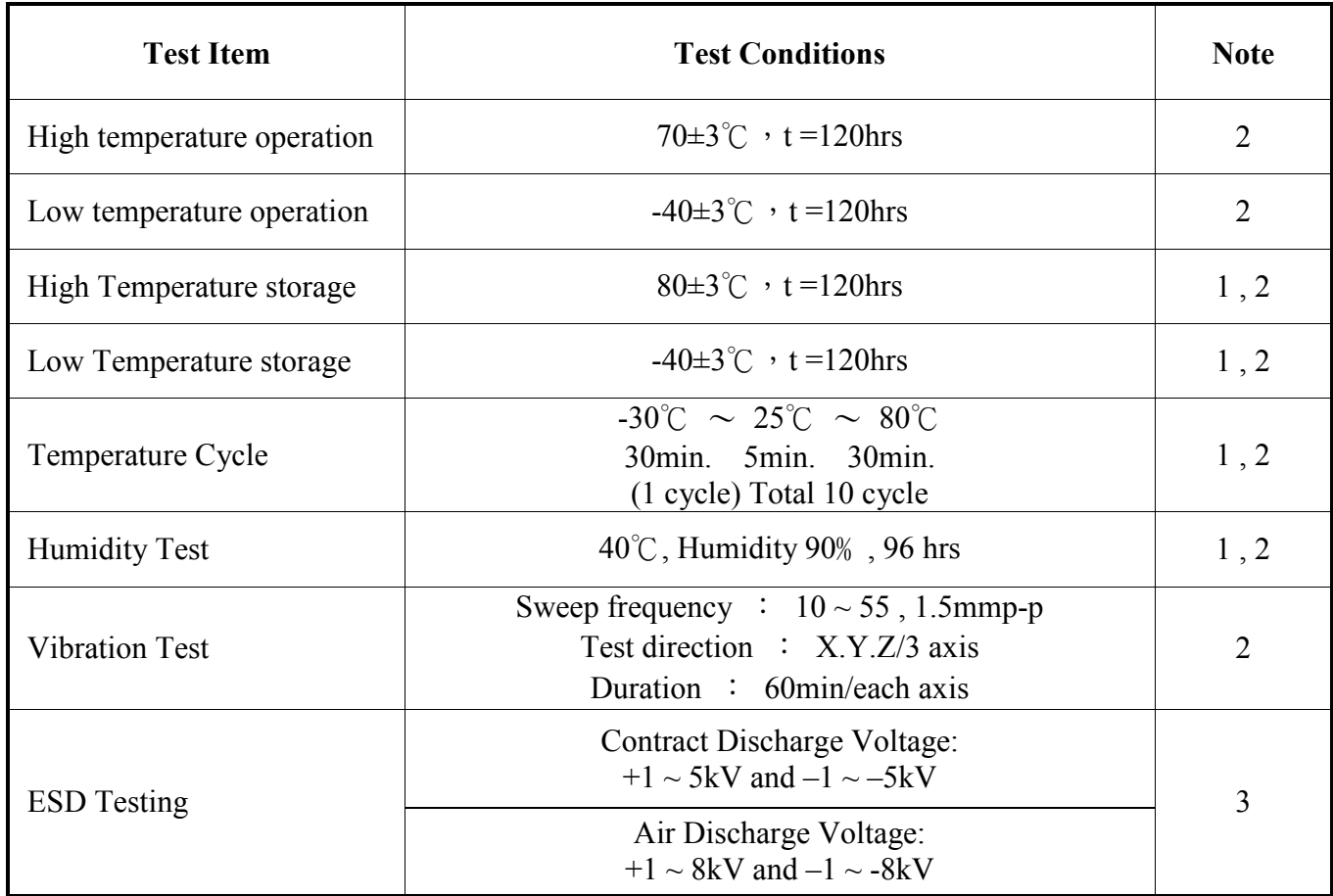

Note l. The module should not have condensation of water on it.

- Note 2. The module should be inspected after 4-hour storage under normal Conditions ( $15^{\circ}$ C to  $35^{\circ}$ C,  $45\%$  to  $65\%$  RH)
- Note 3. There will be discharged ten times at every discharging voltage cycle. Energy Storage Capacitance (Cs+Cd) : 150pF±10% Discharge Resistance (Rd) : 330Ω±10% The voltage gap is 1kV.

Definitions of life end point

- (1) Current consumption is more than specified value.
- (2) Function of the module is not maintained.
- (3) There is visible degradation of appearance and display quality.
- (4) Contrast ratio is less than 50% of specified minimum value.
- (5) Brightness is less than 50% of specified minimum value.

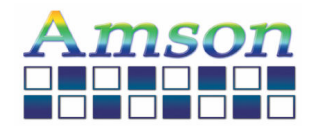

# **12. Quality**

### **TEST CONDITIONS**

1. Inspection will be done by placing LCM 30cm away from inspector's eyeballs under

normal illumination.

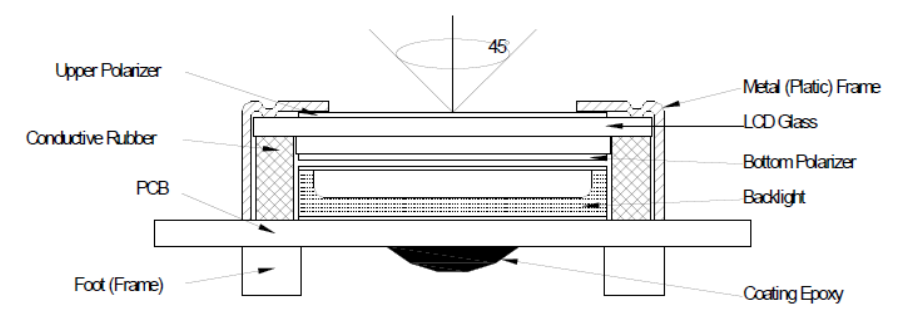

- 2. View Angle: with in 45° around perpendicular line.
- 8 2. Definition
- 1. COB

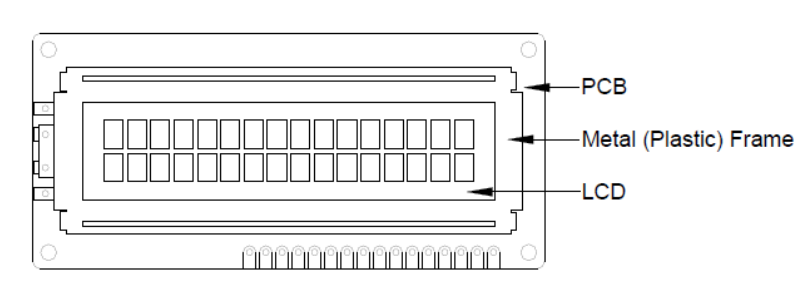

2. Heat Seal

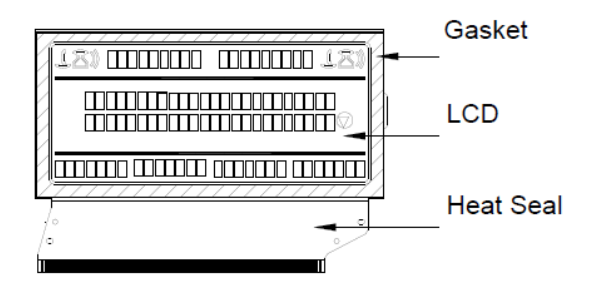

3. TAB and COG

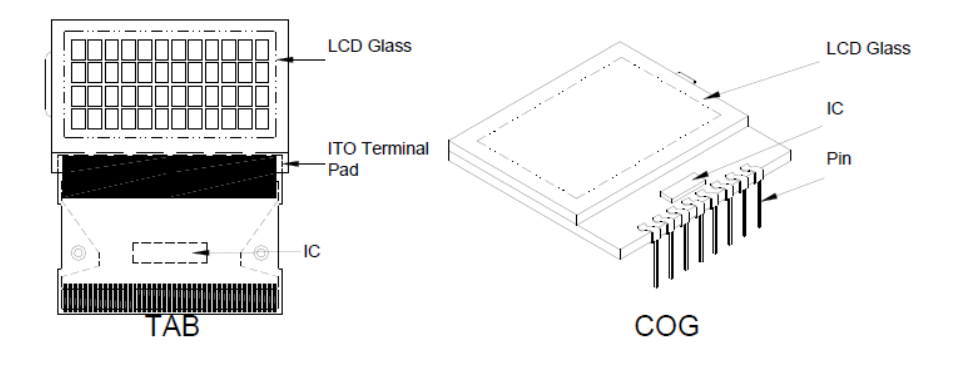

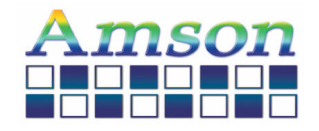

#### **QUALITY SPECIFICATIONS (Continued)**

- 8-3. Sampling Plan and Acceptance
- 1. Sampling Plan

MIL - STD - 105E ( || ) ordinary single inspection is used.

2.Acceptance

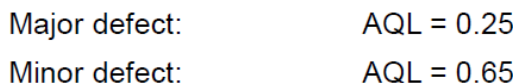

8-4. Criteria

1.COB

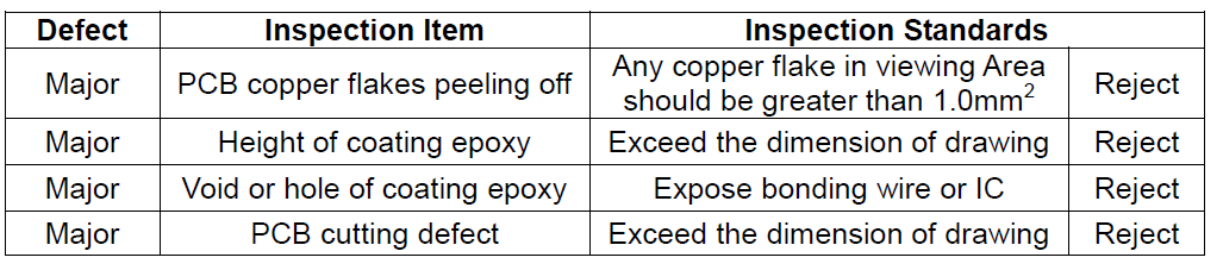

2. SMT

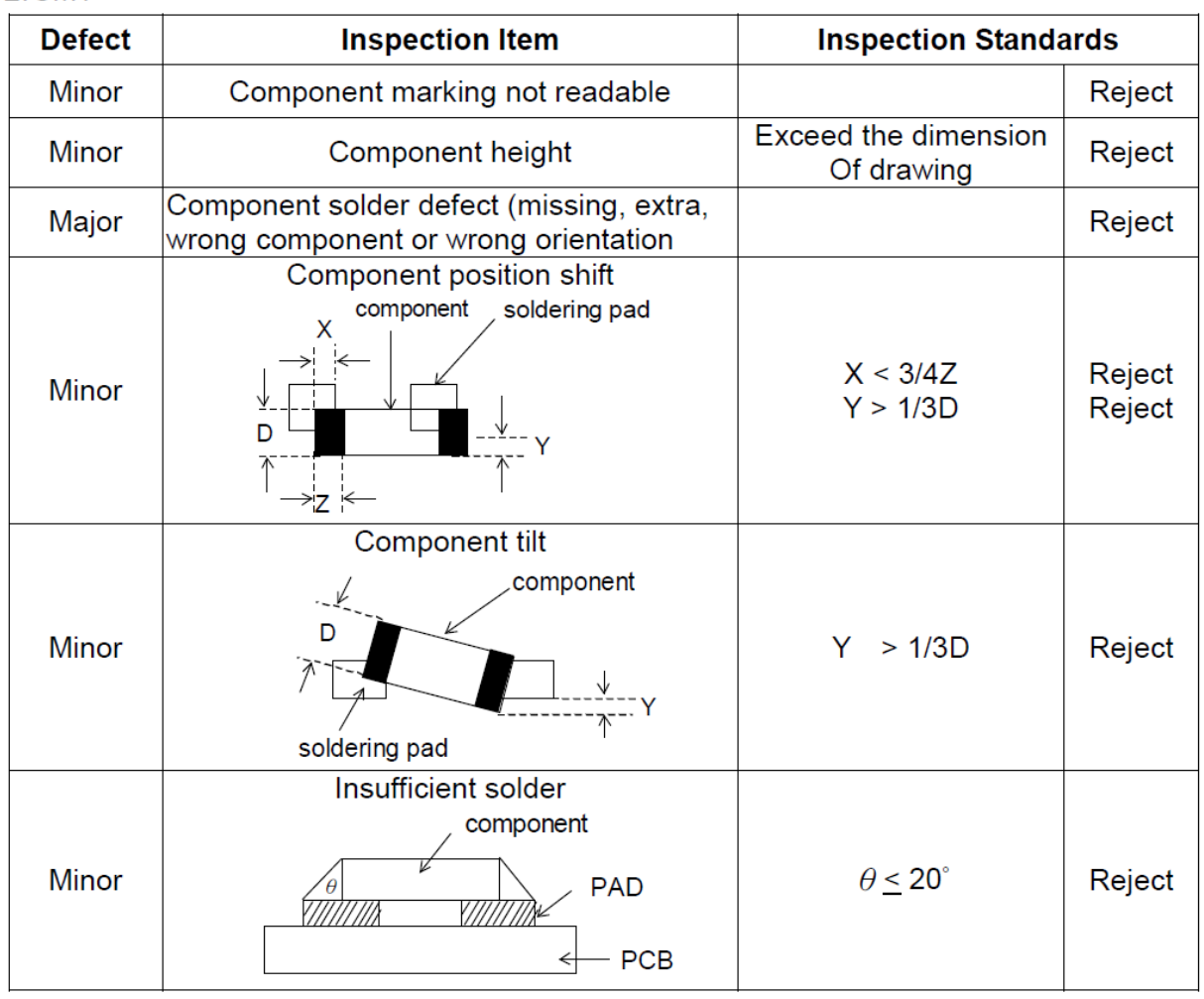

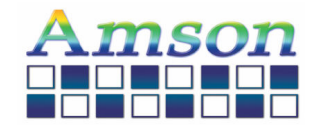

#### **QUALITY SECIFICATIONS (Continued)**

- 8-4. Criteria (Continued)
- 3. Metal (Plastic) Frame

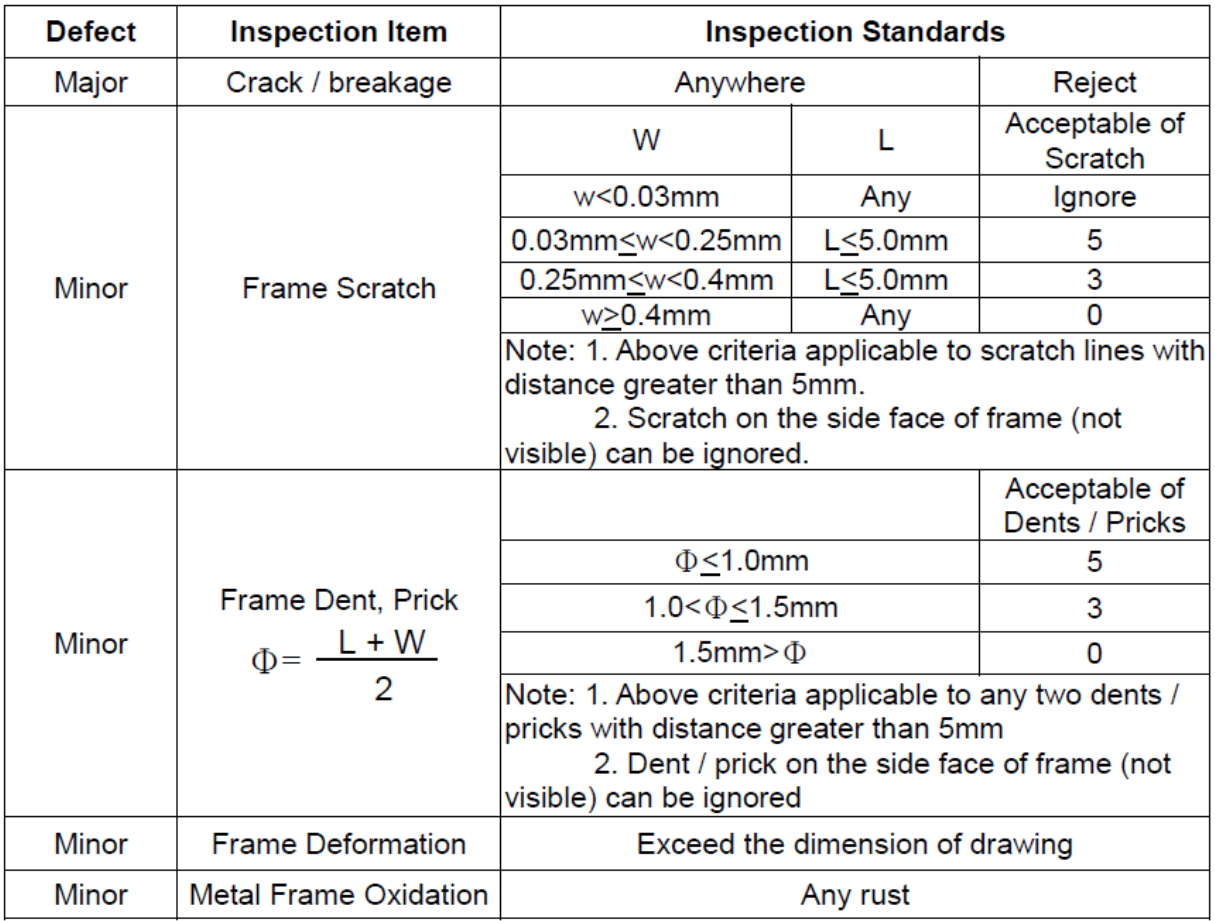

#### 4. Flexible Film Connector (FFC)

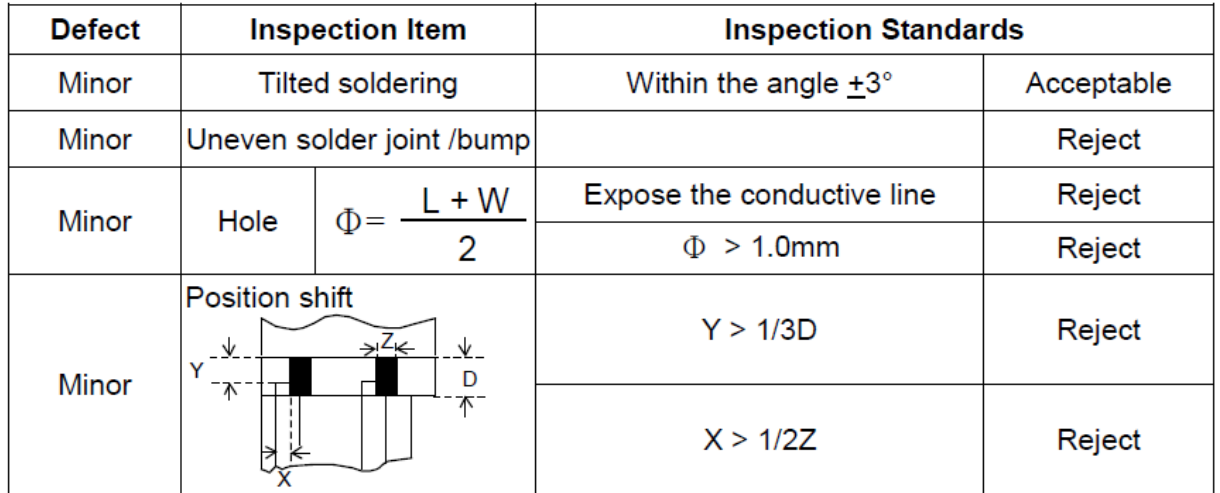

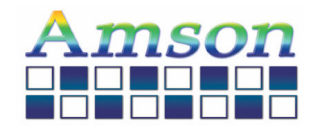

### 8-4. Criteria (Continued)

#### 5. Screw

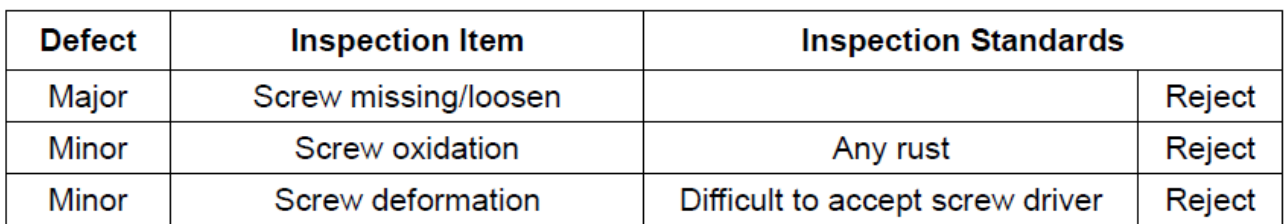

### 6. Heat seal . TCP . FPC

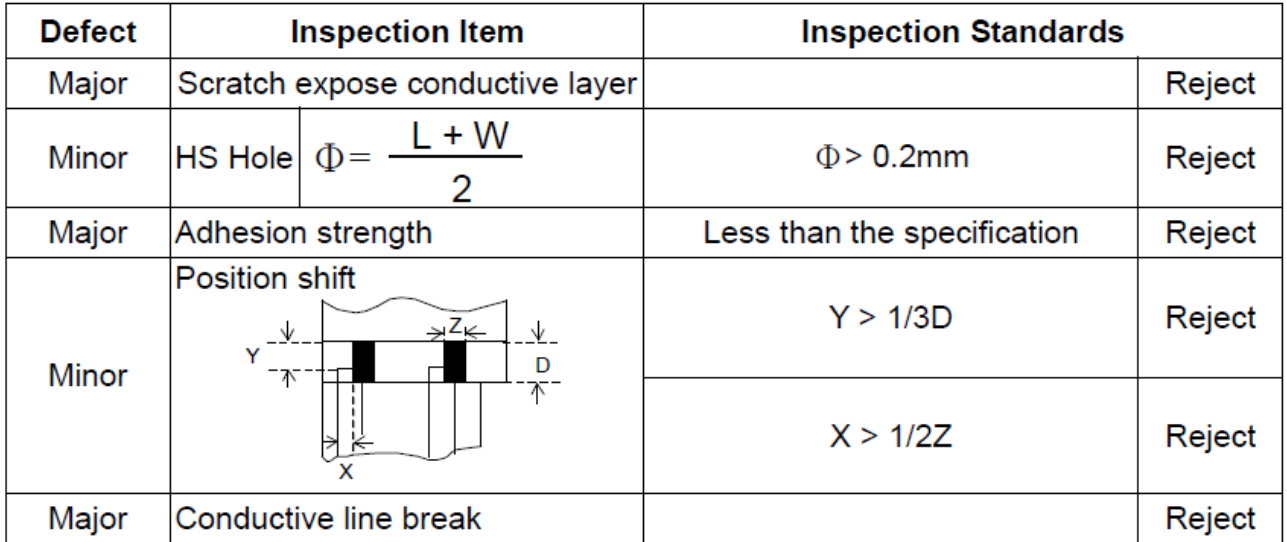

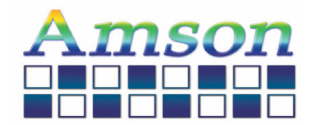

# 7. Inspection Specification of OLED modules

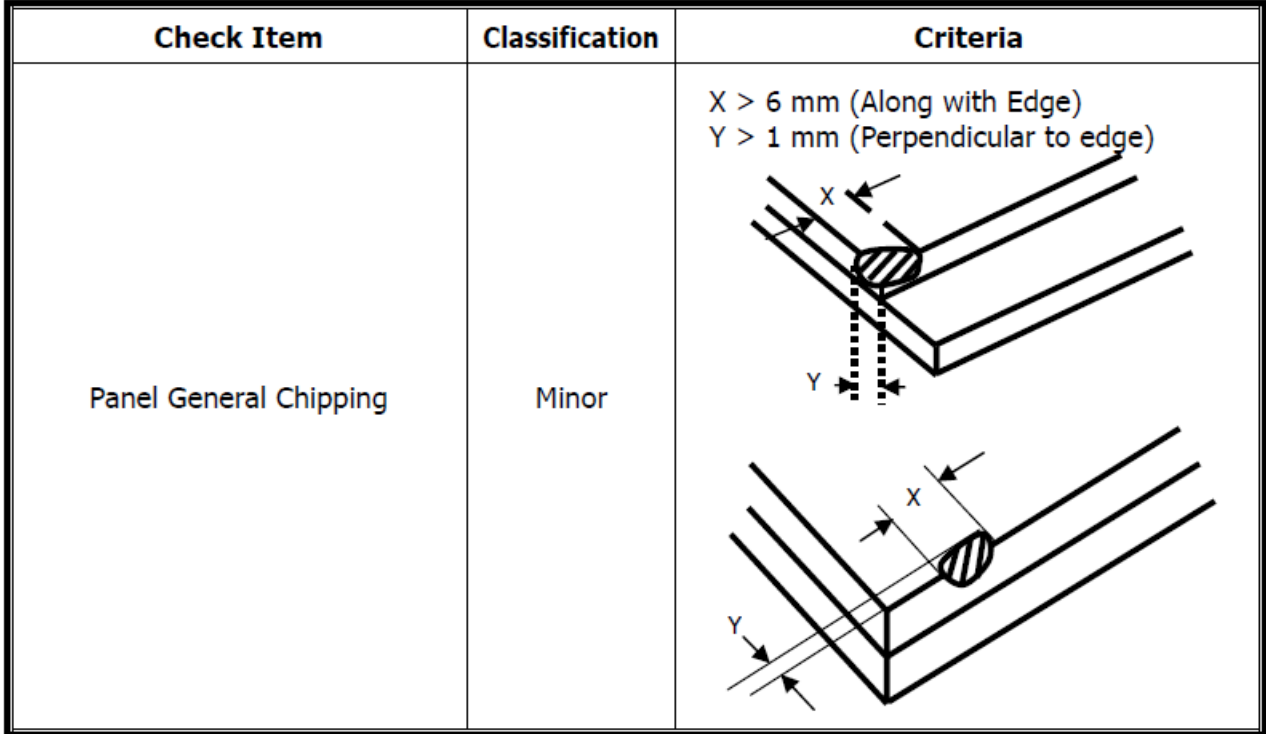

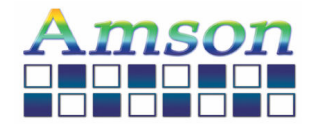

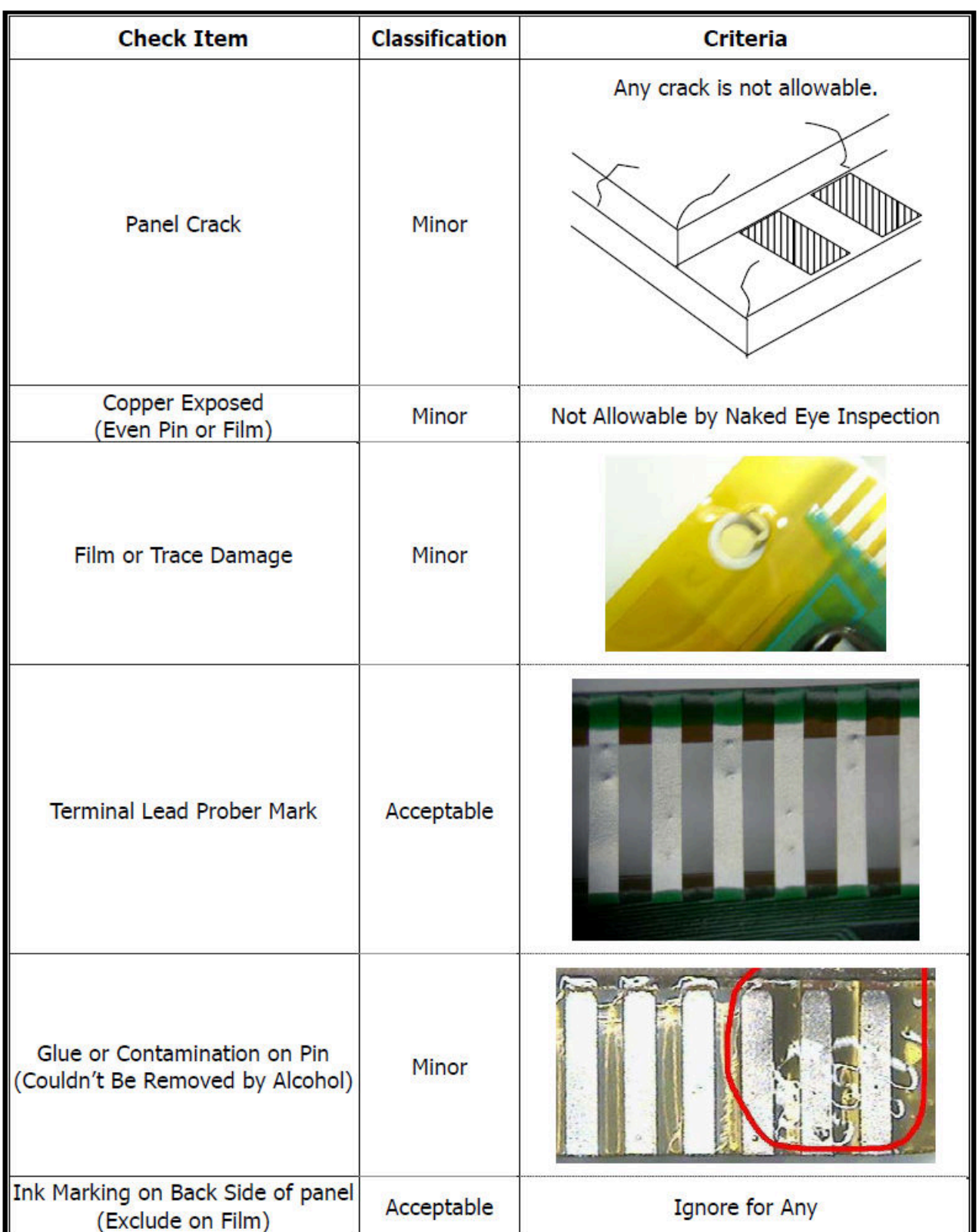

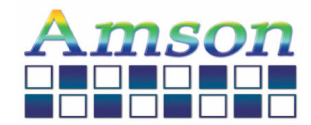

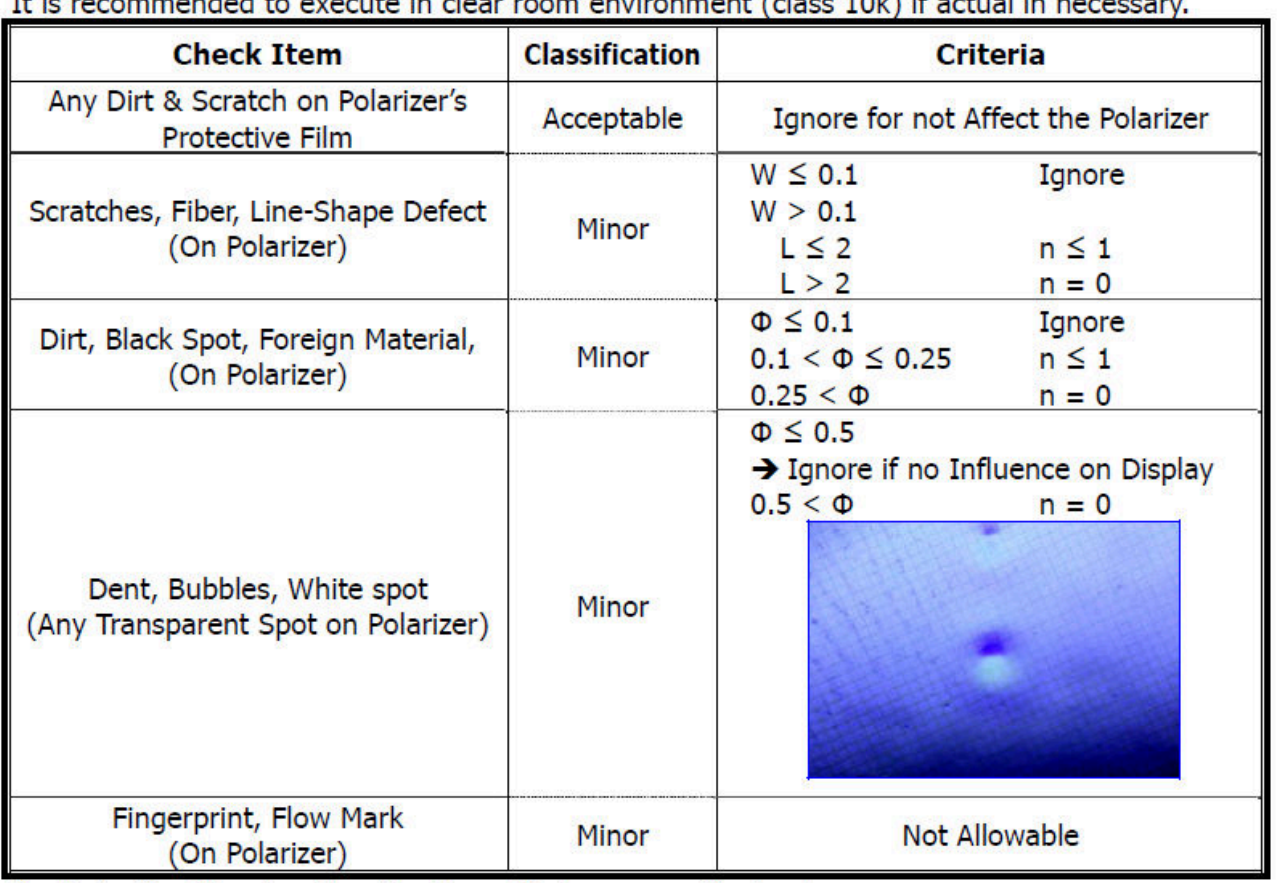

It is recommended to execute in clear room environment (class  $10k$ ) if actual in necessary

\* Protective film should not be tear off when cosmetic check.

\*\* Definition of W & L &  $\Phi$  (Unit: mm):  $\Phi = (a + b) / 2$ 

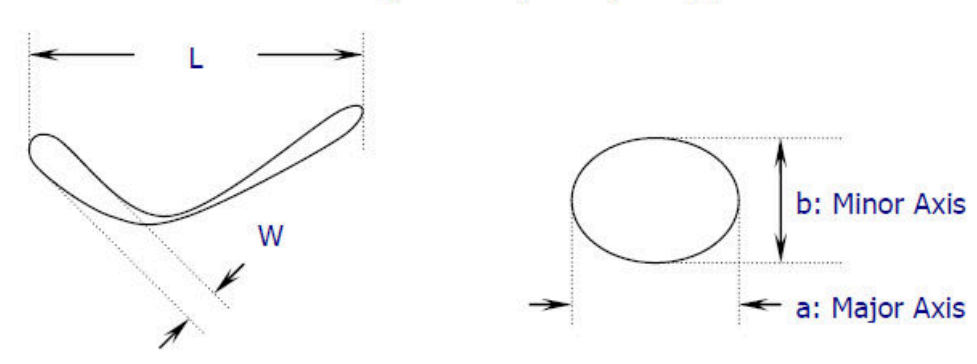

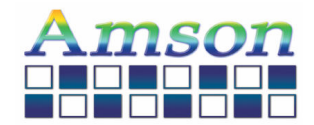

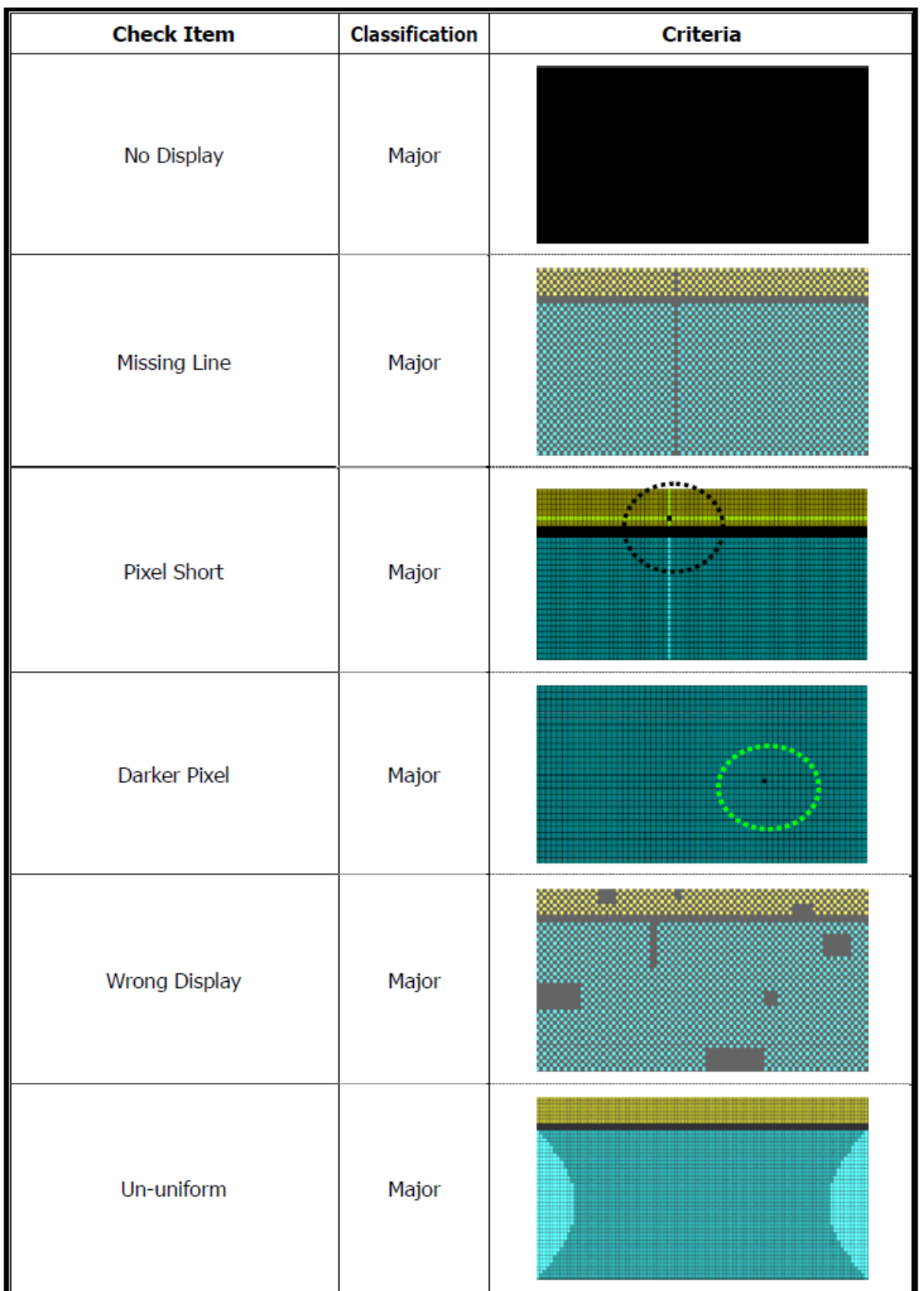

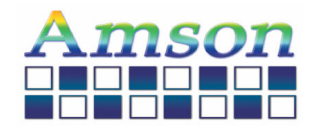

# **13. Handling Precaution**

#### **1. Mounting Method**

-The panel of the OLED Module consists of two thin glass plates with polarizes which easily get damaged since the Module is fixed by utilizing fitting holes in the printed circuit board. Extreme care should be taken when handling the OLED Modules.

#### **2. Caution of OLED handling & cleaning**

-When cleaning the display surface, use soft cloth with solvent (recommended below) and

Wipe lightly.

\*Isopropyl alcohol

\*Ethyl alcohol

\*Trichlorotriflorothane

-Do not wipe the display surface with dry or hard materials that will damage the polarize surface.

Do not use the following solvent:

\*Water

\* Acetone

\*Aromatics

#### **3. Caution against static charge**

-The OLED Module use C-MOSLSI drivers, so we recommend end that you connect any unused input terminal to VDD or VSS, do not input any signals before power is turned on. And ground your body, Work/assembly table. And assembly equipment to protect against static electricity.

#### **4. Packaging**

-Modules use OLED elements, and must be treated as such. Avoid in tense shock and falls from a height.

-To prevent modules from degradation. Do not operate or store them exposed directly to sunshine or high temperature/humidity.

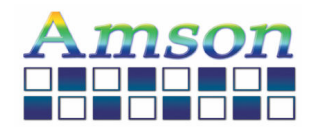

#### **5. Caution for operation**

-It is indispensable to drive OLED's with in the specified voltage limit since the higher voltage than the limit shorten OLED life.

-An electrochemical reaction due to direct current causes OLED deterioration, Avoid the use of direct current drive.

-Response time will be extremely delayed at lower temperature than the operating temperature range and on the other hand at higher temperature OLED's show dark color in them. However those phenomena do not mean malfunction or out of order with OLED's. Which will come back in the specified operating temperature range.

-If the display area is pushed hard during operation, some font will be abnormally displayed but it resumes normal condition after turning off once.

A slight dew depositing on terminals is a cause for electro-chemical reaction resulting in terminal open circuit. Usage under the relative condition of 40 ℃, 50%RH or less is required.

(1)Soldering condition to I/O PIN terminals

Temperature at tip of the iron: 280±10℃

Soldering time: 3~4 sec.

Type of solder: Eutectic solder (containing colophony-flux)

\*Please do not use flux because it may soak into OLED Module or contaminate it.

#### **6. Storage**

-In the case of storing for a long period of time (for instance. For years) for the purpose or replacement use, The following ways are recommended.

-Storage in a polyethylene bag with sea OLED so as not to enter fresh air outside in it, And with no desiccant.

-Placing in a dark place where neither exposure to direct sunlight nor light is. Keeping temperature in the specified storage temperature range.

-Storing with no touch on polarizer surface by the anything else. (It is recommended to store them as they have been contained in the inner container at the time of delivery)

#### **7. Safety**

-It is recommendable to crash damaged or unnecessary OLED into pieces and wash off liquid crystal by using solvents such as acetone and ethanol. Which should be burned up later.

-When any liquid crystal leaked out of a damaged glass cell comes in contact with your hands, please wash it off well with soap and water.

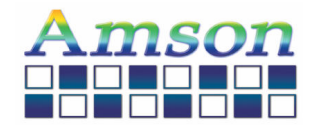

# **14. Packing Method**

**T.B.D**